# **Anexo II: Especificación de requisitos software**

# Desarrollo de una cesta de compra con autodetección de productos orientado al sector retail

Trabajo de Fin de Grado

GRADO EN INGENIERÍA INFORMÁTICA

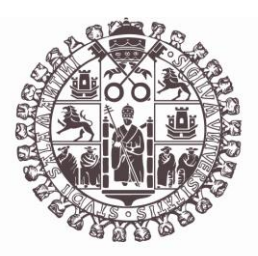

# **VNiVERSiDAD D SALAMANCA**

Julio de 2023

## **Autor**

Pablo Santos Blázquez

**Tutores**

Sergio García González

Gabriel Villarrubia González

# Tabla de contenidos

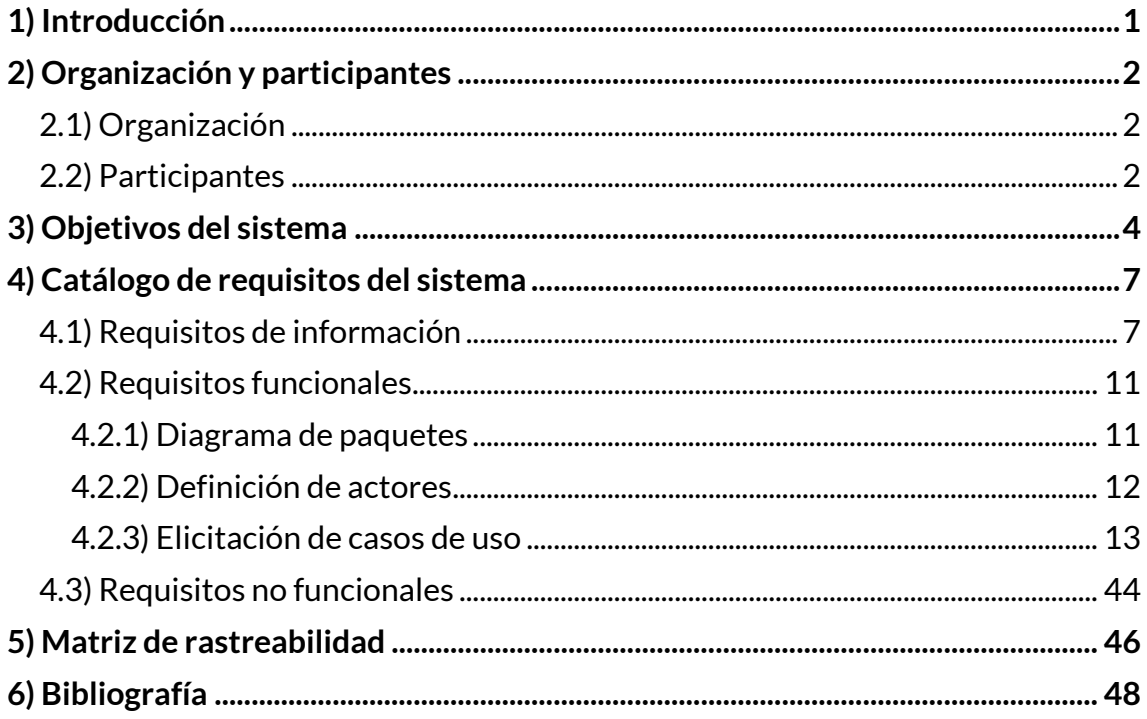

# Índice de figuras

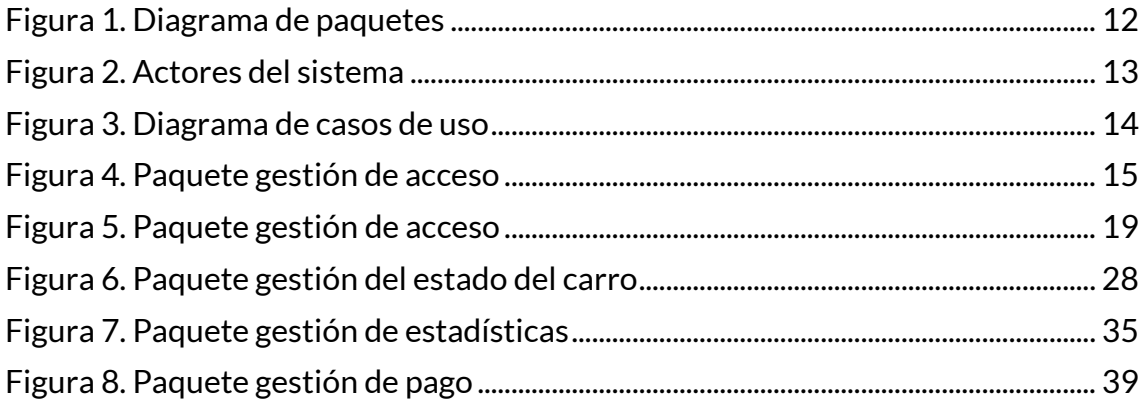

# **Índice de tablas**

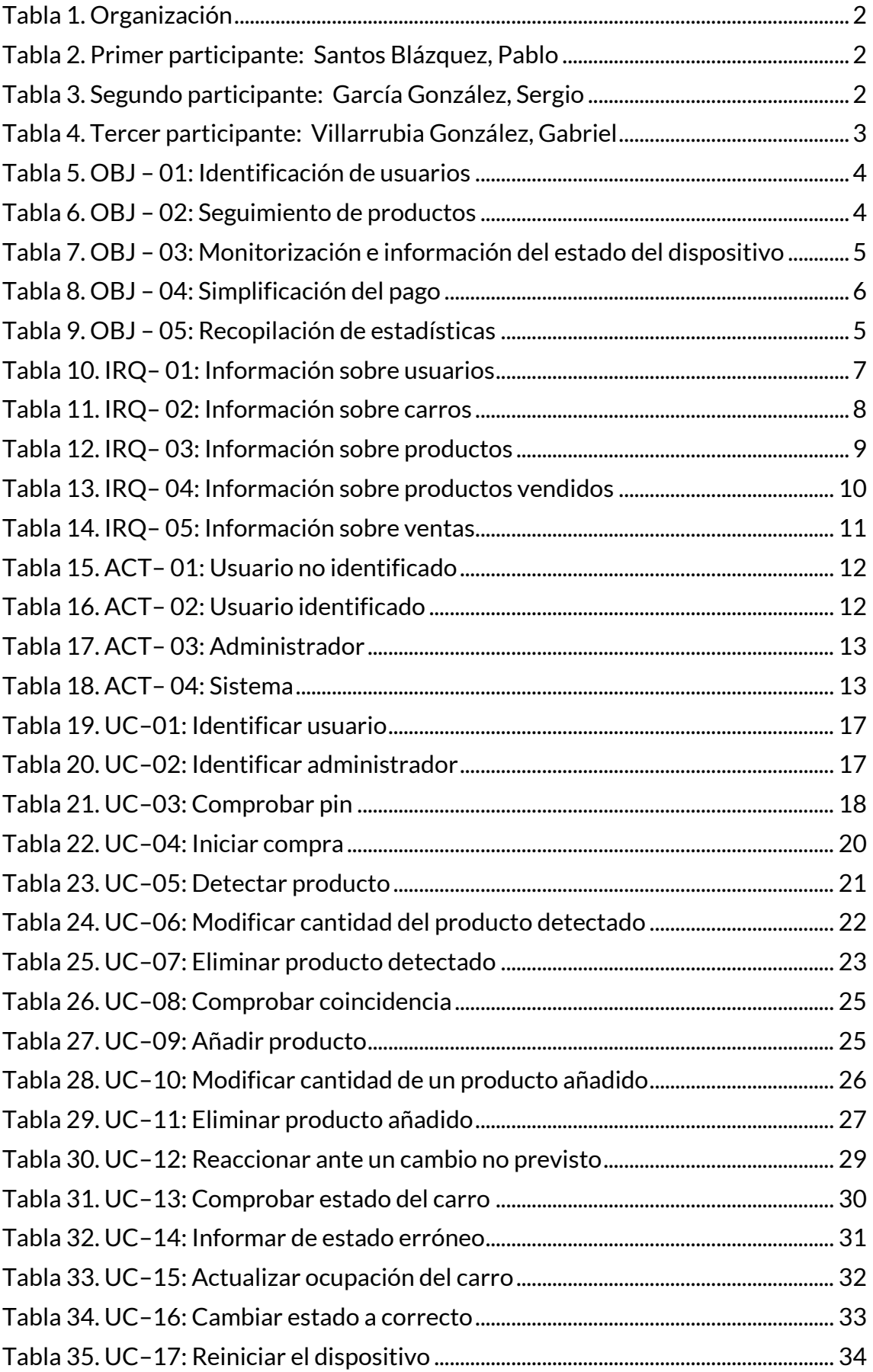

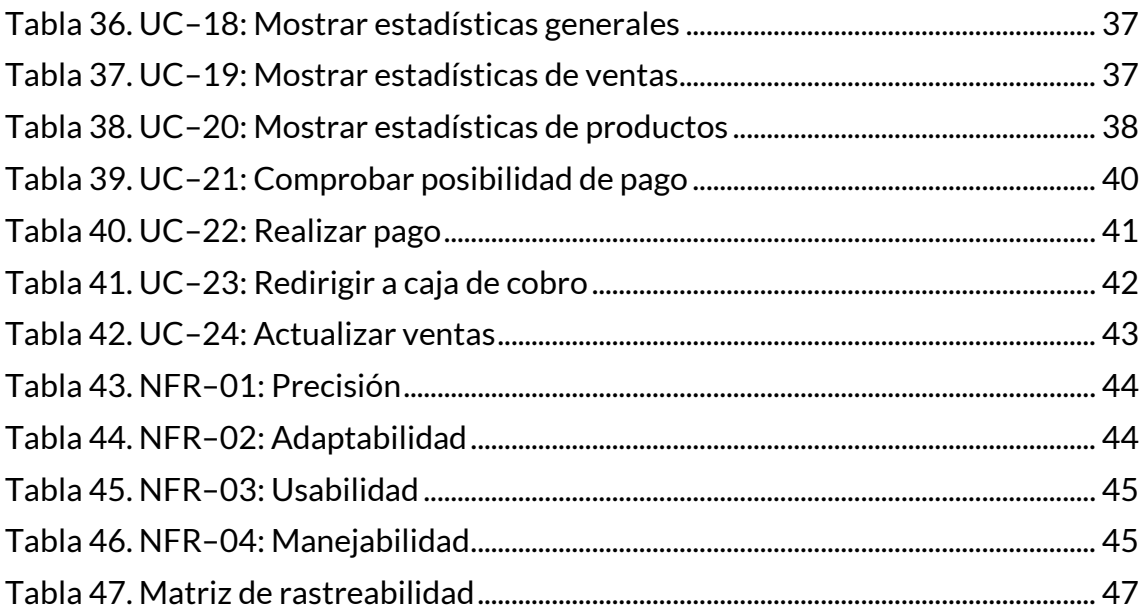

# **1) Introducción**

En este anexo se describe de forma detallada la especificación de requisitos software del sistema.

El sistema consiste en un carro de la compra inteligente capaz de gestionar todo el proceso de compra mediante la interacción y colaboración con los clientes.

Este dispositivo cuenta con un lector de código de barras y un sensor de peso que se encarga de comprobar los artículos que son introducidos dentro del mismo. Al finalizar la compra, el cliente tan solo tiene que dirigirse a la salida. Si el dispositivo contiene los artículos correctamente identificados puede avanzar hacia la salida sin realizar ningún trámite adicional y el pago se realiza automáticamente. Si por el contrario se detecta alguna discrepancia, el cliente es redirigido a una caja de cobro convencional.

Para realizar de forma metódica el proceso de ingeniería software se ha seguido el modelo establecido por el Proceso Unificado, empleando la metodología Durán y Bernárdez<sup>[\[1\]](#page-54-0)</sup> para la elicitación de requisitos del sistema.

El documento seguirá la estructura marcada por dicha metodología.

# **2) Organización y participantes**

En este apartado se describen los diferentes participantes en el desarrollo del Trabajo de Fin de Grado.

En el desarrollo del proyecto han intervenido tres participantes: el alumno y dos tutores, todos ellos pertenecientes a la Universidad de Salamanca.

### **2.1) Organización**

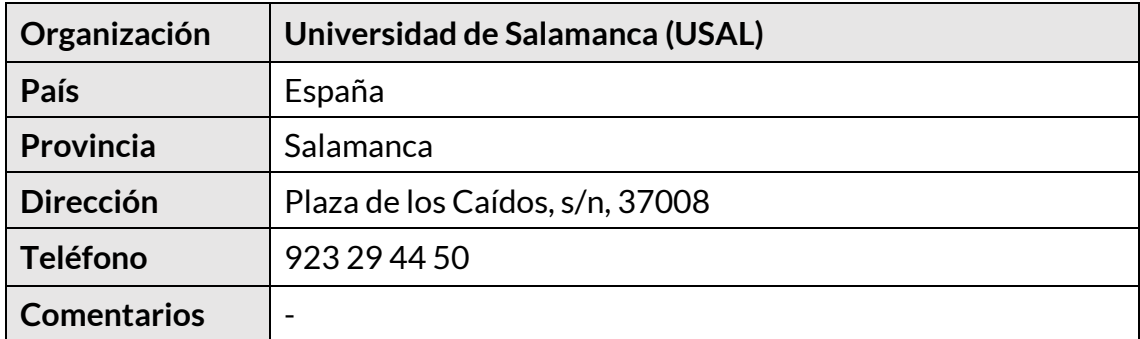

*Tabla 1. Organización*

### <span id="page-8-0"></span>**2.2) Participantes**

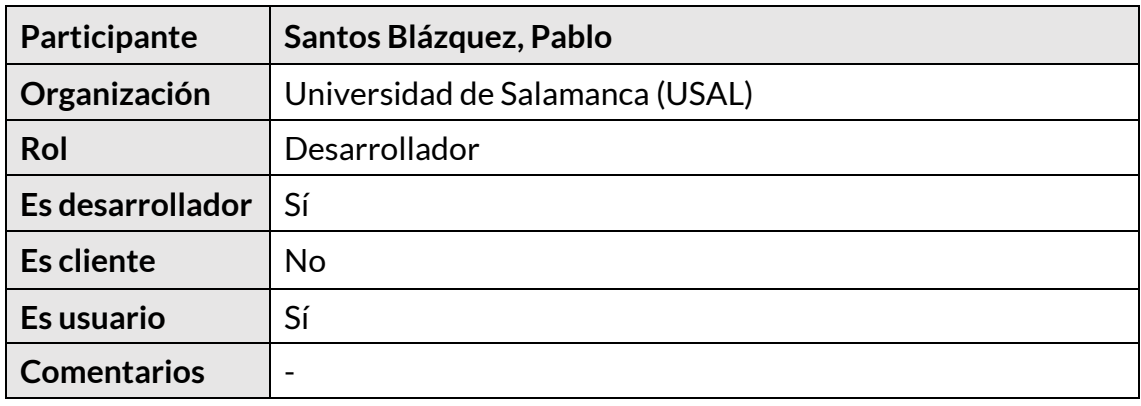

*Tabla 2. Primer participante: Santos Blázquez, Pablo*

<span id="page-8-1"></span>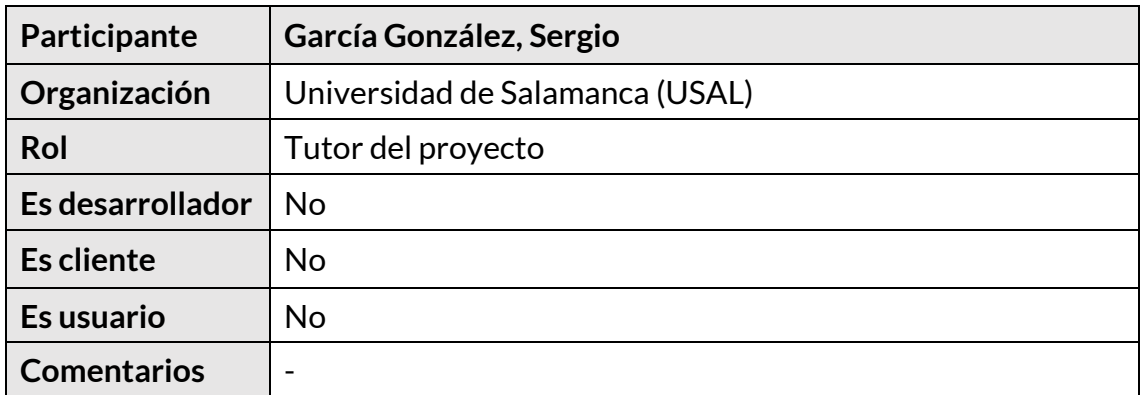

<span id="page-8-2"></span>*Tabla 3. Segundo participante: García González, Sergio*

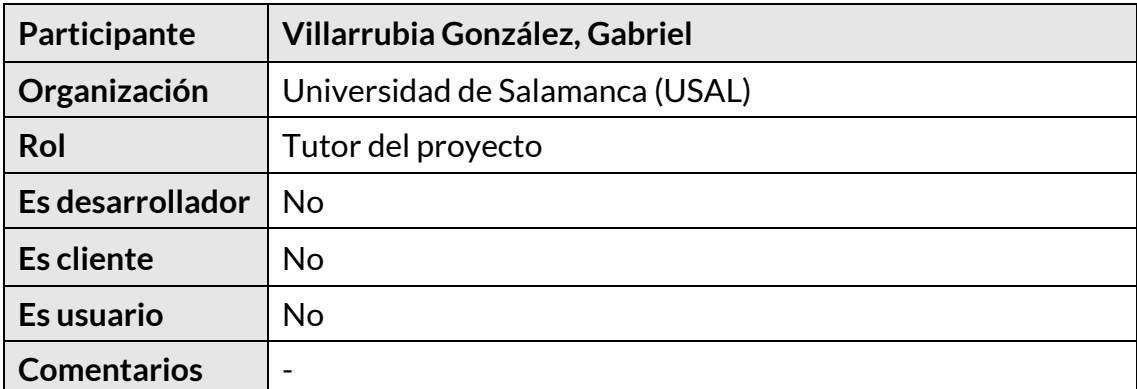

<span id="page-9-0"></span>*Tabla 4. Tercer participante: Villarrubia González, Gabriel*

# **3) Objetivos del sistema**

En este apartado se describen los diferentes objetivos que debe cumplir el sistema para su correcto funcionamiento.

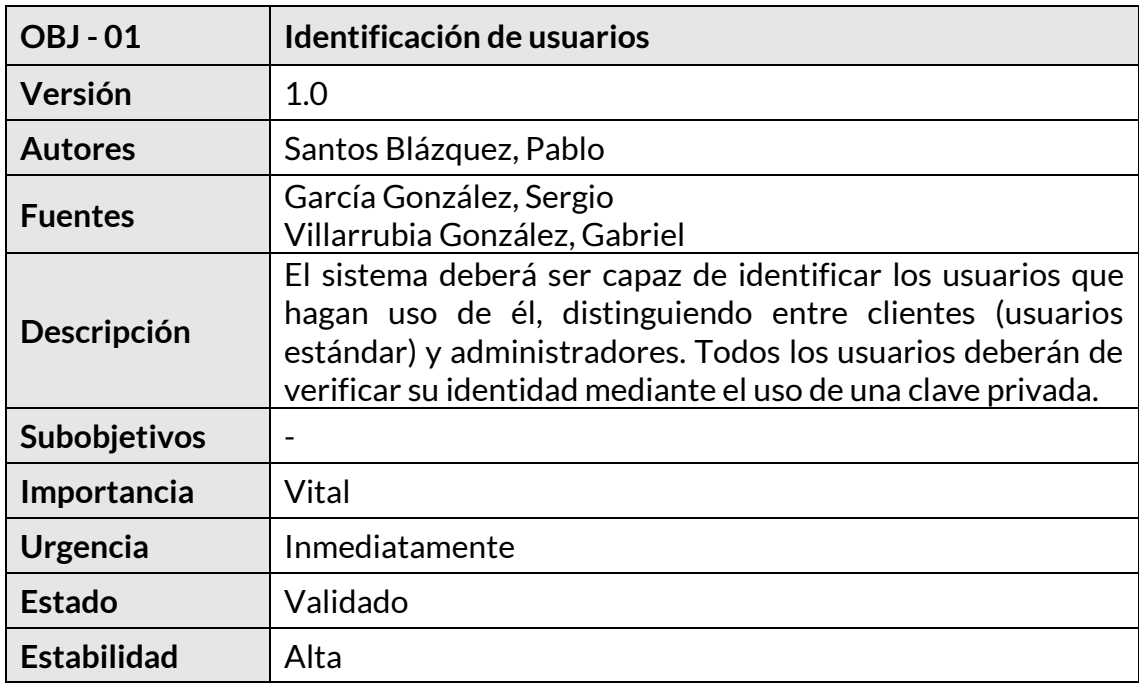

*Tabla 5. OBJ – 01: Identificación de usuarios*

<span id="page-10-0"></span>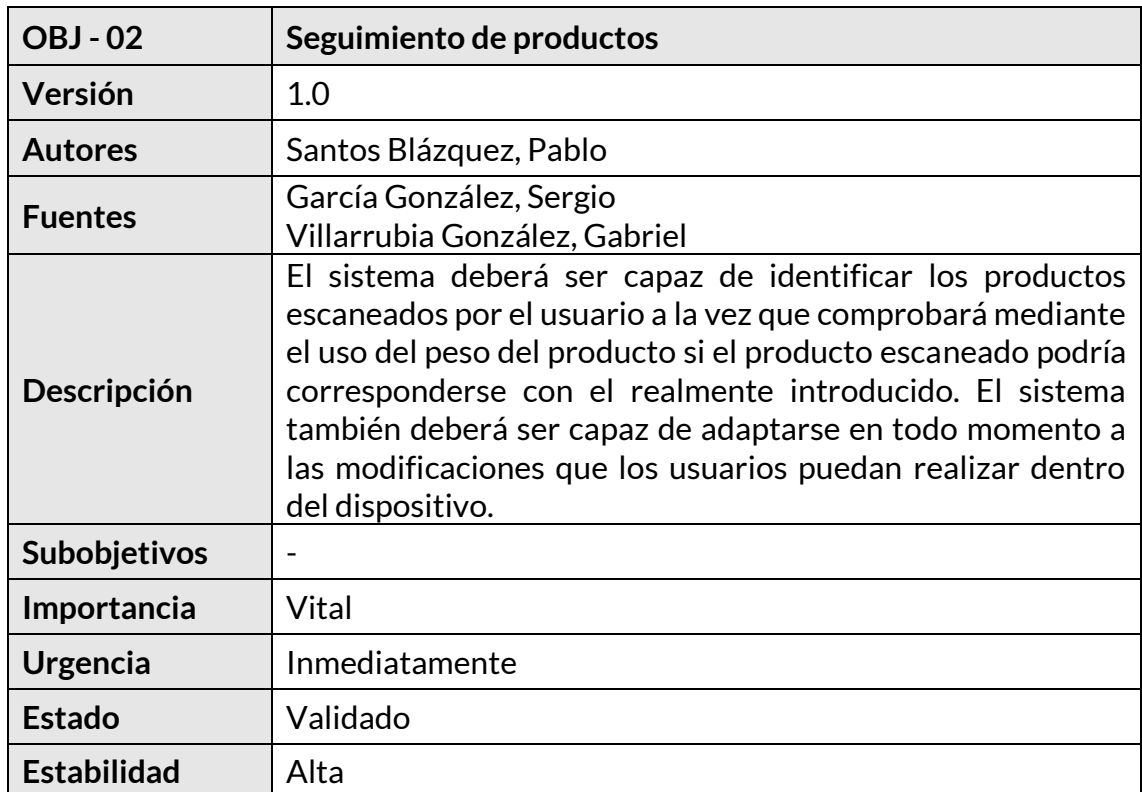

<span id="page-10-1"></span>*Tabla 6. OBJ – 02: Seguimiento de productos*

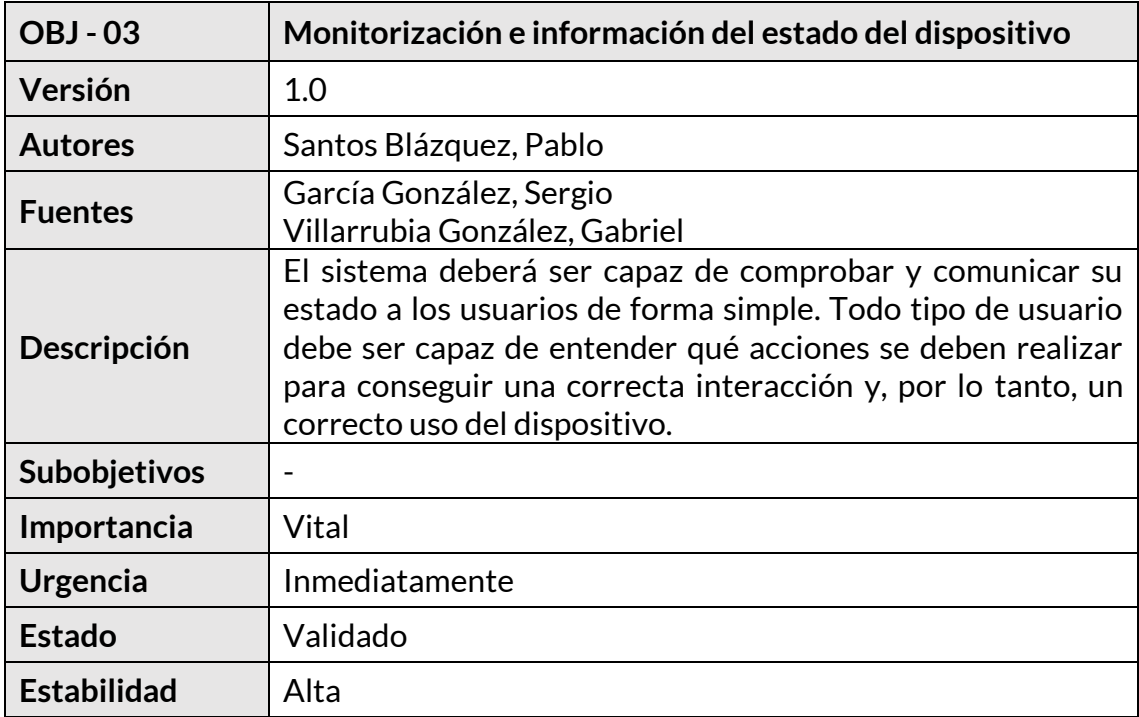

*Tabla 7. OBJ – 03: Monitorización e información del estado del dispositivo*

<span id="page-11-0"></span>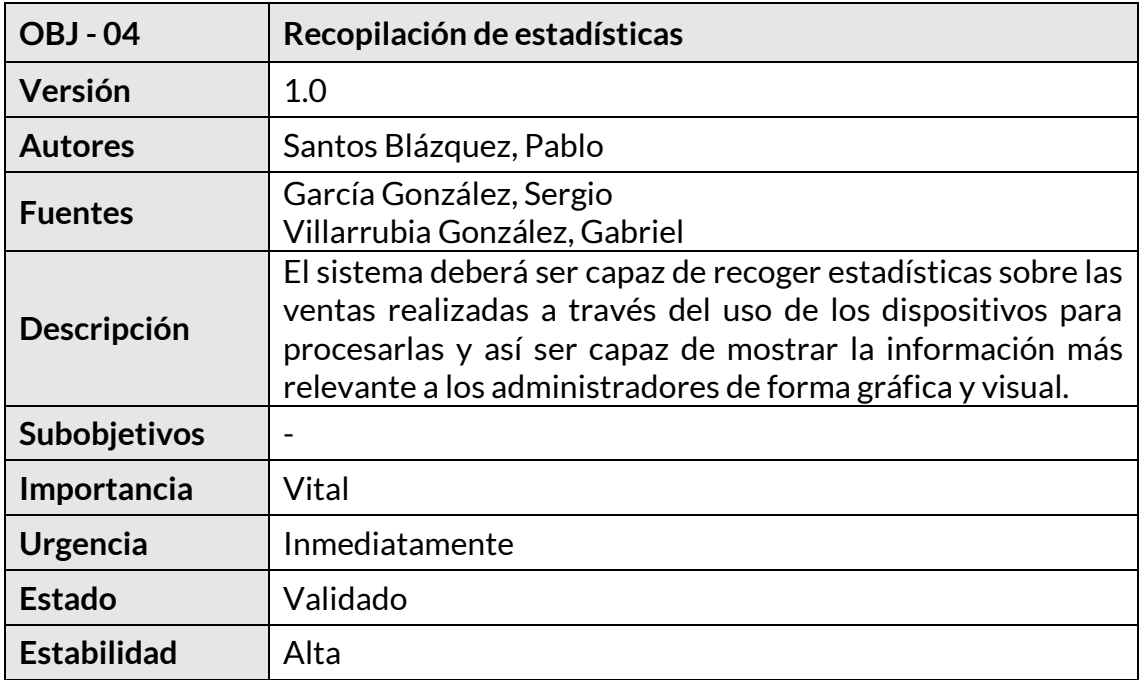

<span id="page-11-1"></span>*Tabla 8. OBJ – 04: Recopilación de estadísticas*

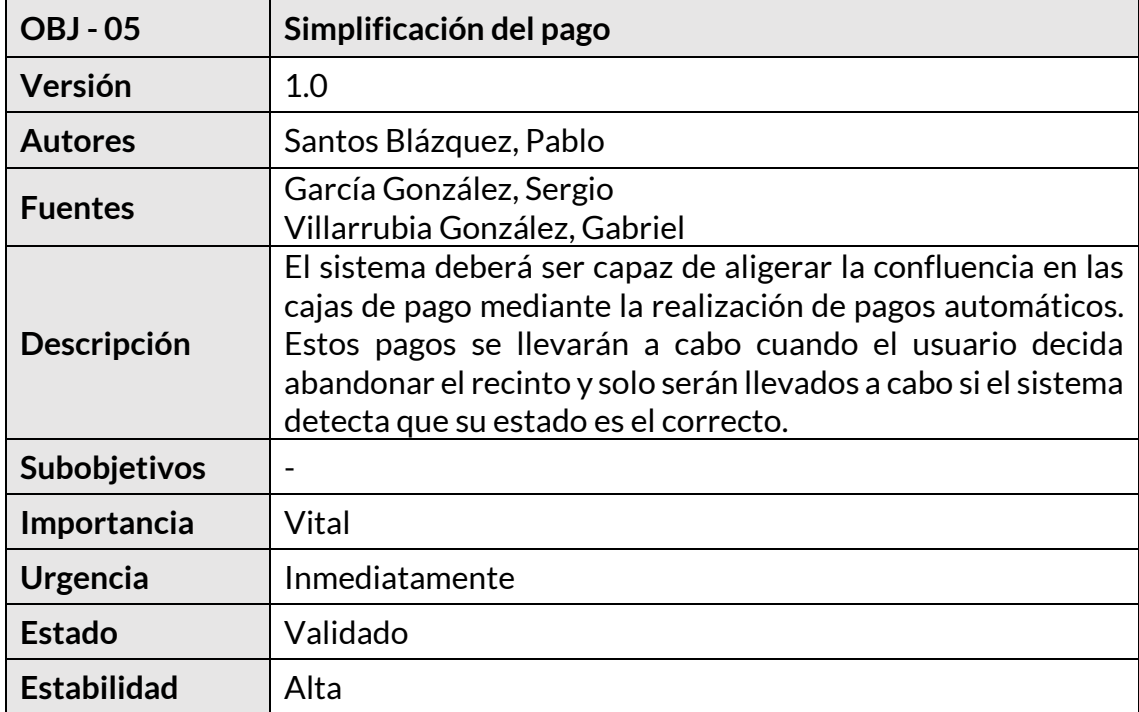

<span id="page-12-0"></span>*Tabla 9. OBJ – 05: Simplificación del pago*

# **4) Catálogo de requisitos del sistema**

En este apartado se exponen los diferentes requisitos del sistema.

### **4.1) Requisitos de información**

A continuación, se elicitan los requisitos de información necesarios para el sistema. Estos muestran los datos que deben ser almacenados en el sistema.

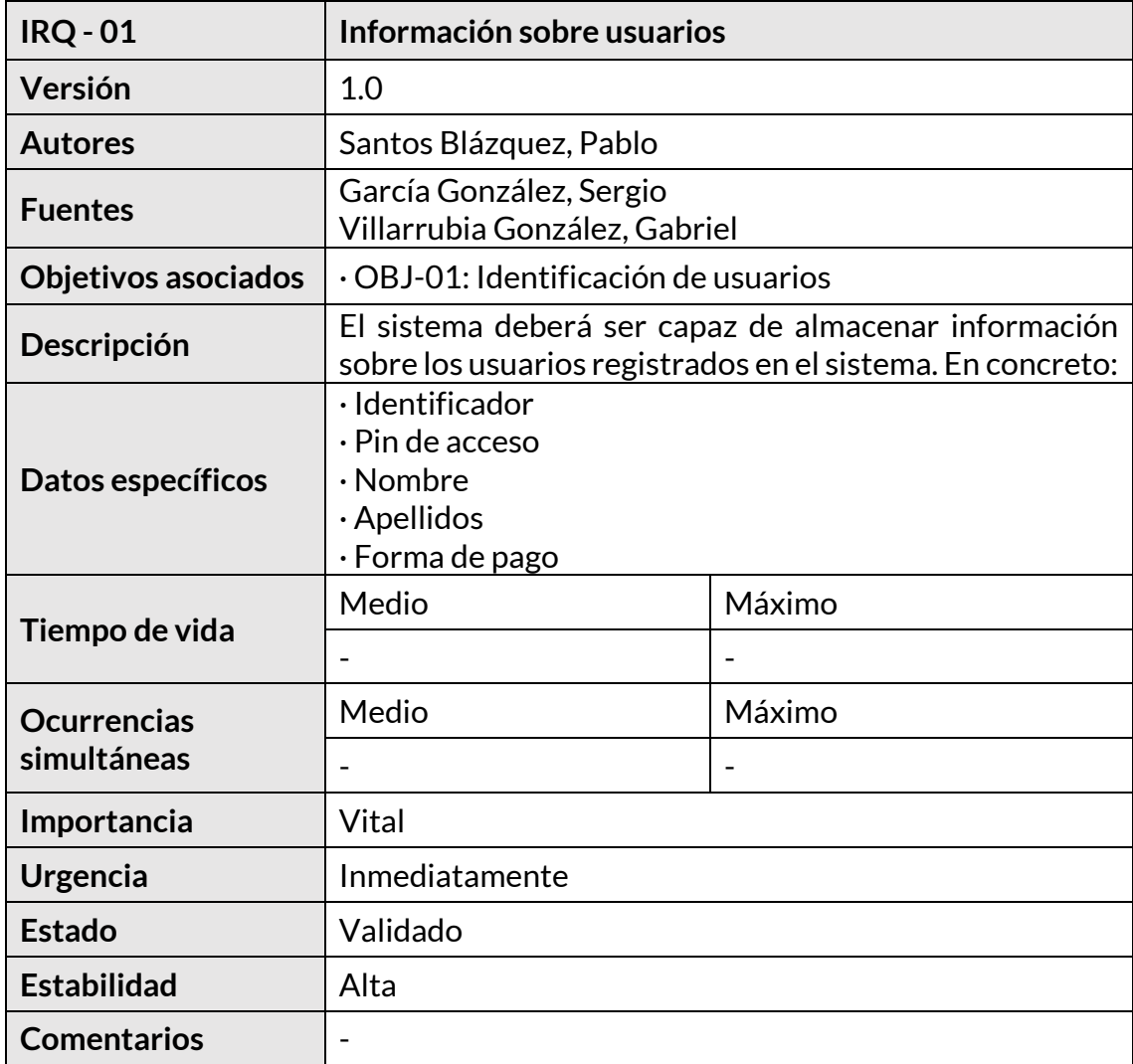

<span id="page-13-0"></span>*Tabla 10. IRQ– 01: Información sobre usuarios*

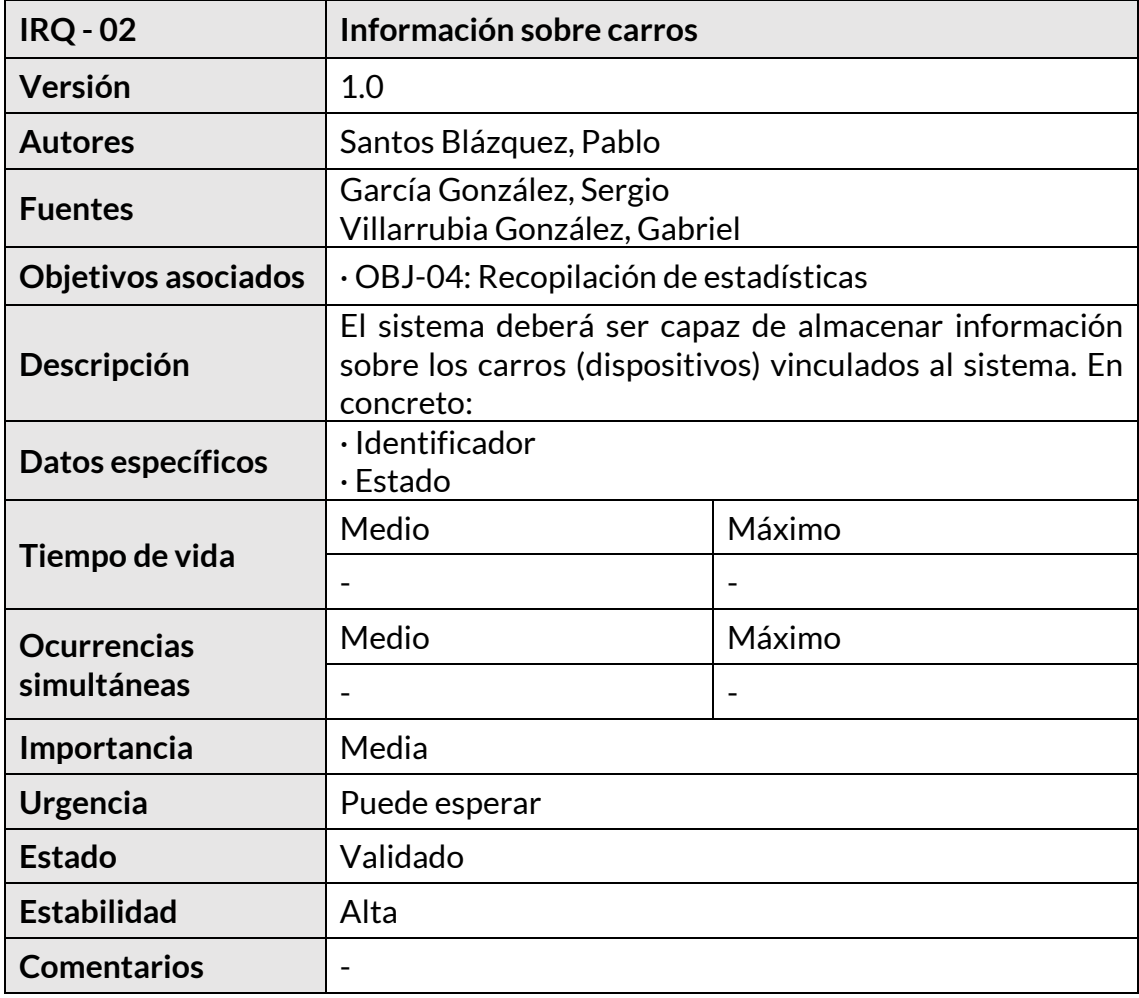

<span id="page-14-0"></span>*Tabla 11. IRQ– 02: Información sobre carros*

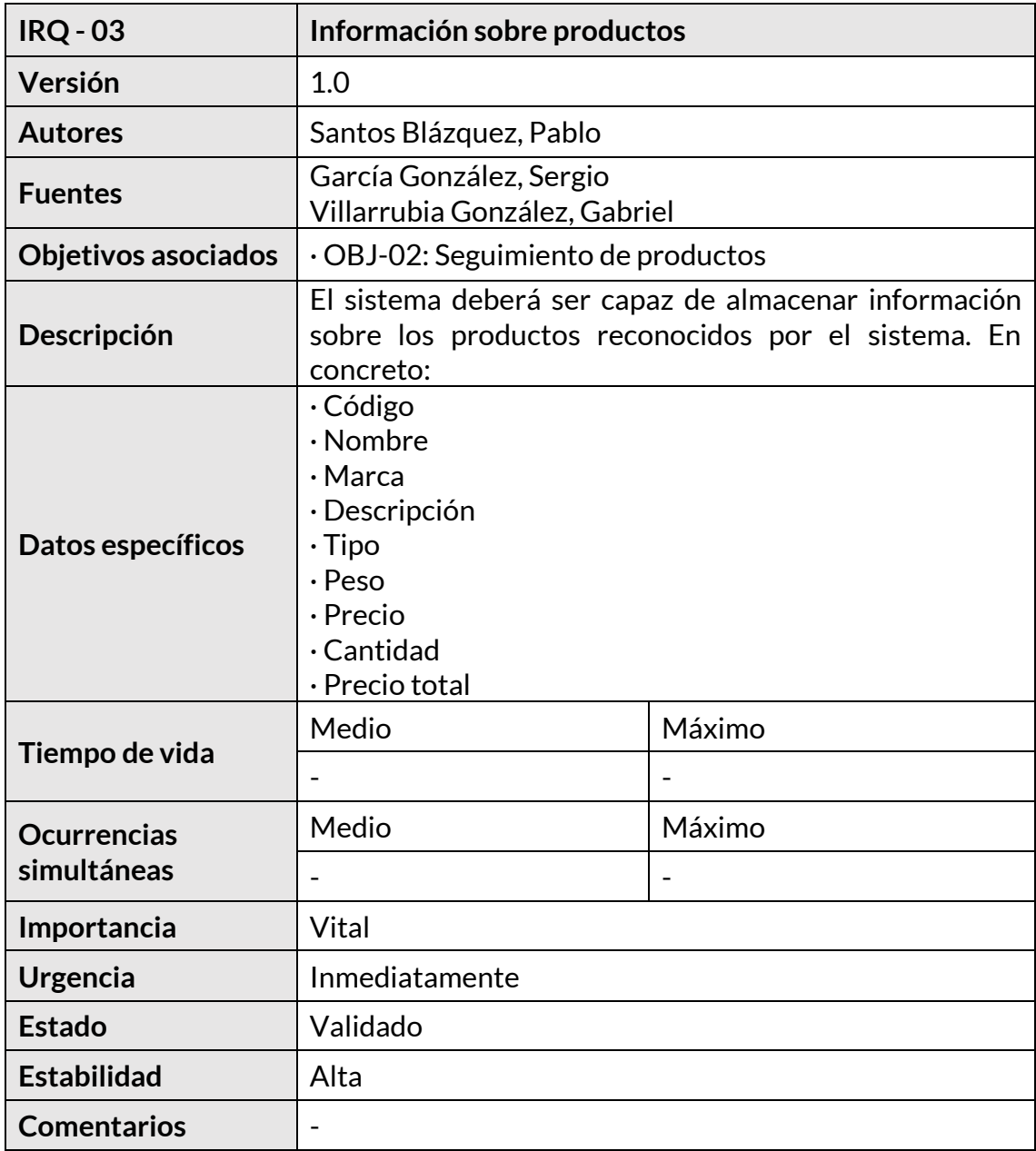

<span id="page-15-0"></span>*Tabla 12. IRQ– 03: Información sobre productos*

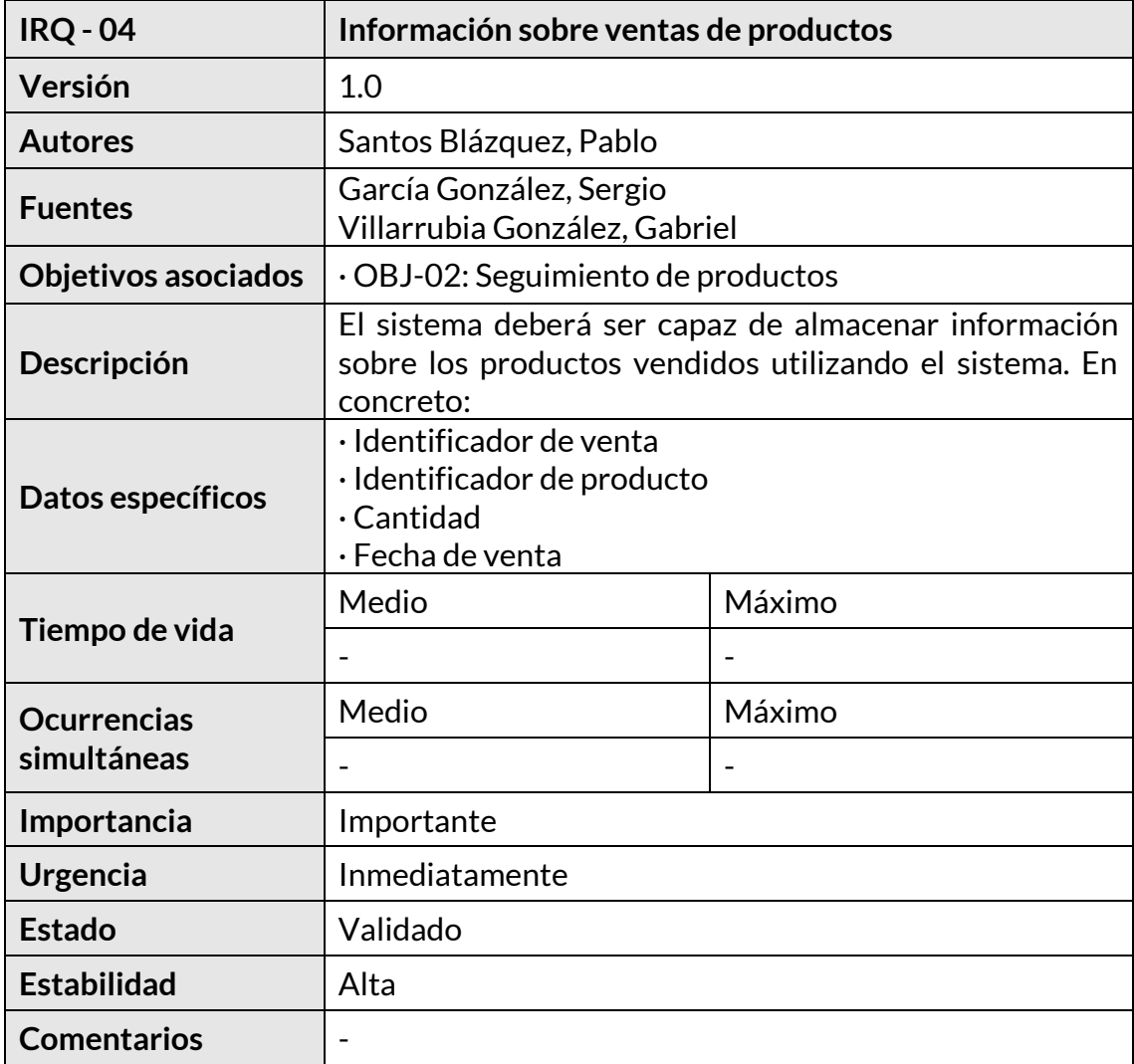

<span id="page-16-0"></span>*Tabla 13. IRQ– 04: Información sobre productos vendidos*

| <b>IRQ - 05</b>     | Información sobre ventas                                                                                                   |        |  |  |
|---------------------|----------------------------------------------------------------------------------------------------|--------|--|--|
| Versión             | 1.0                                                                                                    |        |  |  |
| <b>Autores</b>      | Santos Blázquez, Pablo                                                                                                    |        |  |  |
| <b>Fuentes</b>      | García González, Sergio<br>Villarrubia González, Gabriel                                                                   |        |  |  |
| Objetivos asociados | $\cdot$ OBJ-04: Recopilación de estadísticas<br>$\cdot$ OBJ-05: Simplificación del pago                                    |        |  |  |
| Descripción         | El sistema deberá ser capaz de almacenar información<br>sobre las ventas realizadas utilizando el sistema. En<br>concreto: |        |  |  |
| Datos específicos   | · Identificador de venta<br>· Precio total<br>· Fecha de venta                                                             |        |  |  |
|                     | Medio                                                                                                    | Máximo |  |  |
| Tiempo de vida      |                                                                                                    |        |  |  |
| <b>Ocurrencias</b>  | Medio                                                                                                    | Máximo |  |  |
| simultáneas         |                                                                                                    |        |  |  |
| Importancia         | Importante                                                                                                    |        |  |  |
| <b>Urgencia</b>     | Inmediatamente                                                                                                    |        |  |  |
| <b>Estado</b>       | Validado                                                                                                    |        |  |  |
| <b>Estabilidad</b>  | Alta                                                                                                    |        |  |  |
| <b>Comentarios</b>  |                                                                                                    |        |  |  |

*Tabla 14. IRQ– 05: Información sobre ventas*

#### <span id="page-17-0"></span>**4.2) Requisitos funcionales**

A continuación, se elicitan los requisitos funcionales del sistema. Estos describen los servicios ofrecidos por el sistema y el comportamiento que debe adoptar el mismo para cumplir los objetivos.

#### **4.2.1) Diagrama de paquetes**

Para mostrar la división del sistema en elementos más pequeños (subsistemas) durante la fase de dominio del problema se ha elaborado un diagrama de paquetes.

Dichos paquetes serán descritos con mayor detalle en apartados posteriores.

| Gestión de acceso               |                 | Gestión de productos    |
|---------------------------------|-----------------|-------------------------|
| Gestión del estado del<br>carro | Gestión de pago | Gestión de estadísticas |

*Figura 1. Diagrama de paquetes*

#### **4.2.2) Definición de actores**

El sistema se relaciona con los actores descritos a continuación:

| $ACT - 01$         | Usuario no identificado                                                 |
|--------------------|-------------------------------------------------------------------------|
| Versión            | 1.0                                                                     |
| <b>Autores</b>     | Santos Blázquez, Pablo                                                  |
| <b>Fuentes</b>     | García González, Sergio<br>Villarrubia González, Gabriel                |
| Descripción        | Usuario que interacciona con el sistema sin haber sido<br>identificado. |
| <b>Comentarios</b> |                                                                         |

*Tabla 15. ACT– 01: Usuario no identificado*

<span id="page-18-0"></span>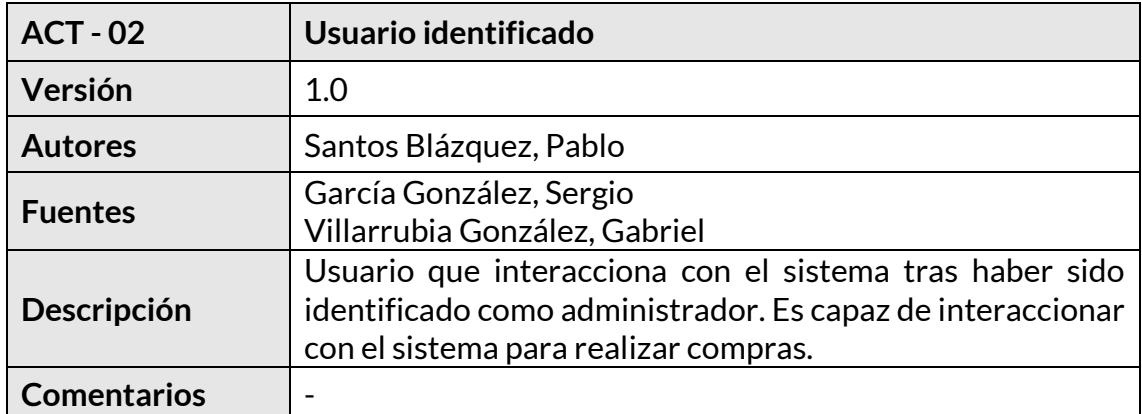

<span id="page-18-1"></span>*Tabla 16. ACT– 02: Usuario identificado*

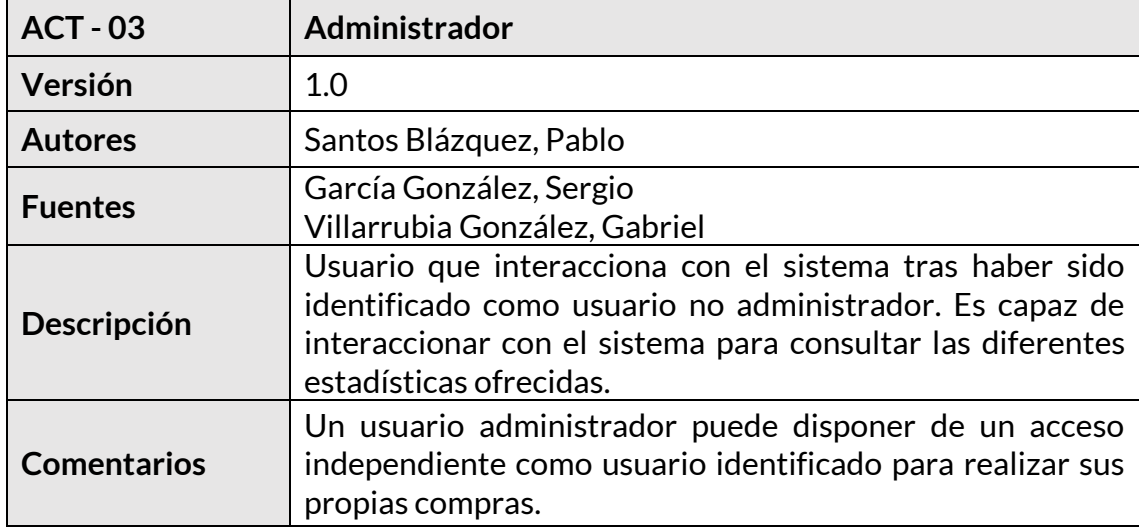

*Tabla 17. ACT– 03: Administrador*

<span id="page-19-0"></span>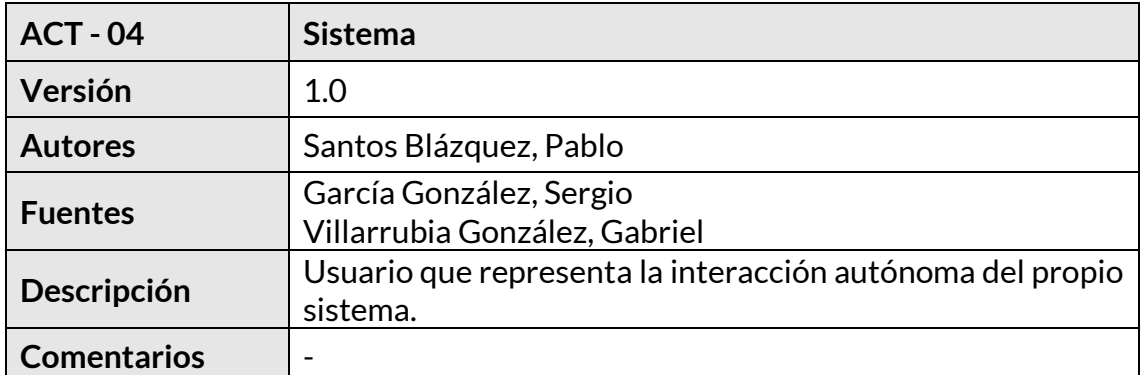

*Tabla 18. ACT– 04: Sistema*

<span id="page-19-1"></span>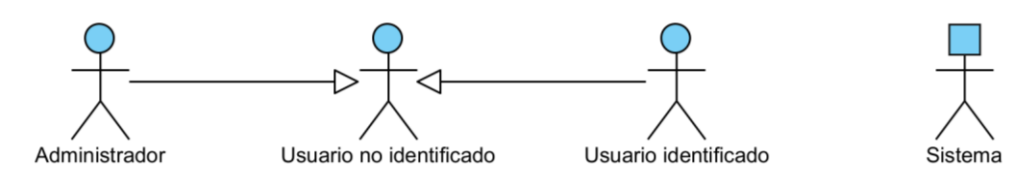

*Figura 2. Actores del sistema*

#### **4.2.3) Elicitación de casos de uso**

A continuación, se exponen las funcionalidades que componen el sistema, especificando las interacciones llevadas a cabo por los distintos tipos de usuarios.

Para obtener una visión global del sistema se ha realizado un diagrama de casos de uso, el cual agrupa y expone todas las funcionalidades del sistema de forma visual.

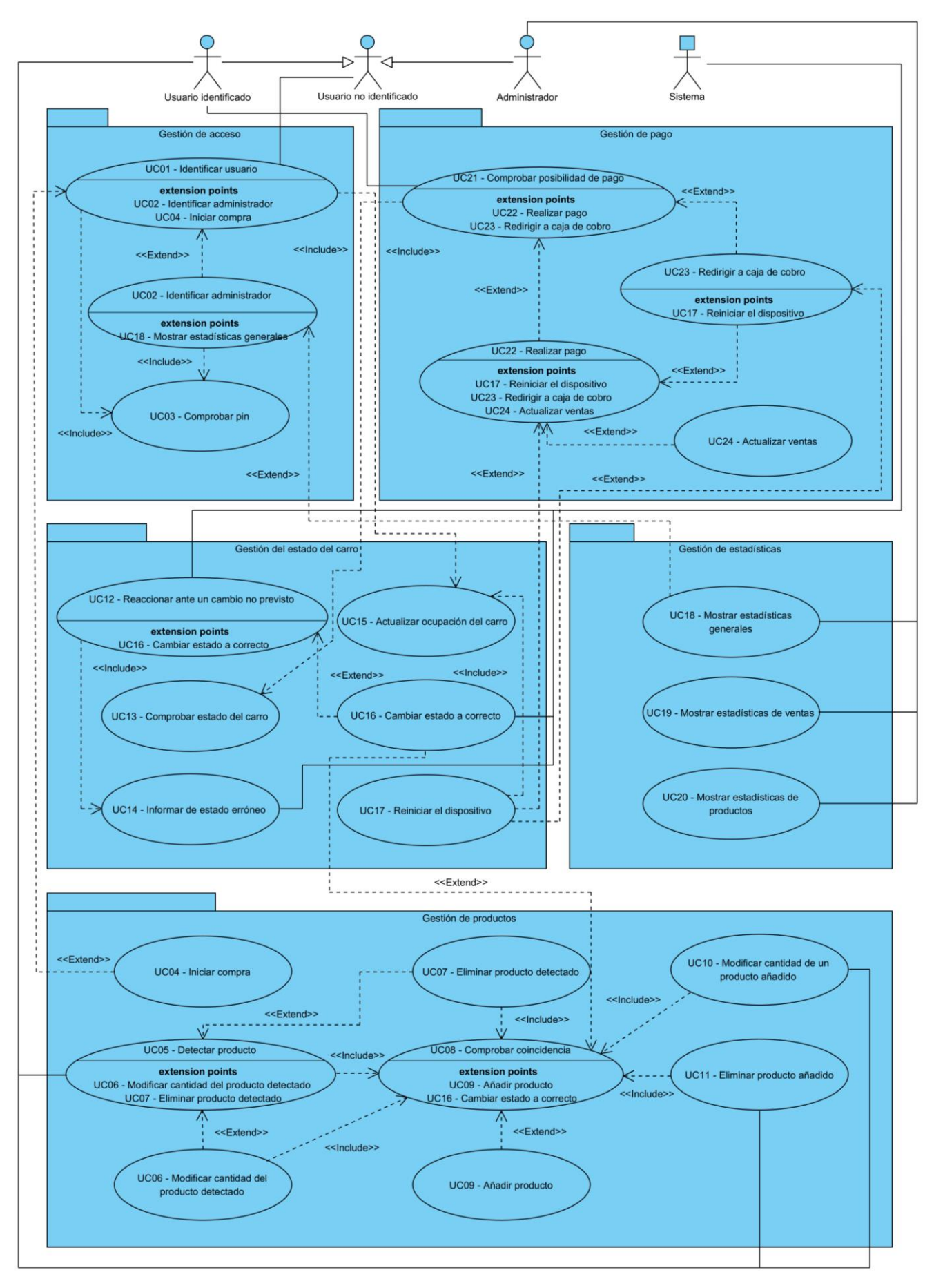

*Figura 3. Diagrama de casos de uso*

#### **4.2.3.1) Gestión de acceso**

A continuación, se describe el paquete que contiene los casos de uso relacionados con la identificación de usuarios.

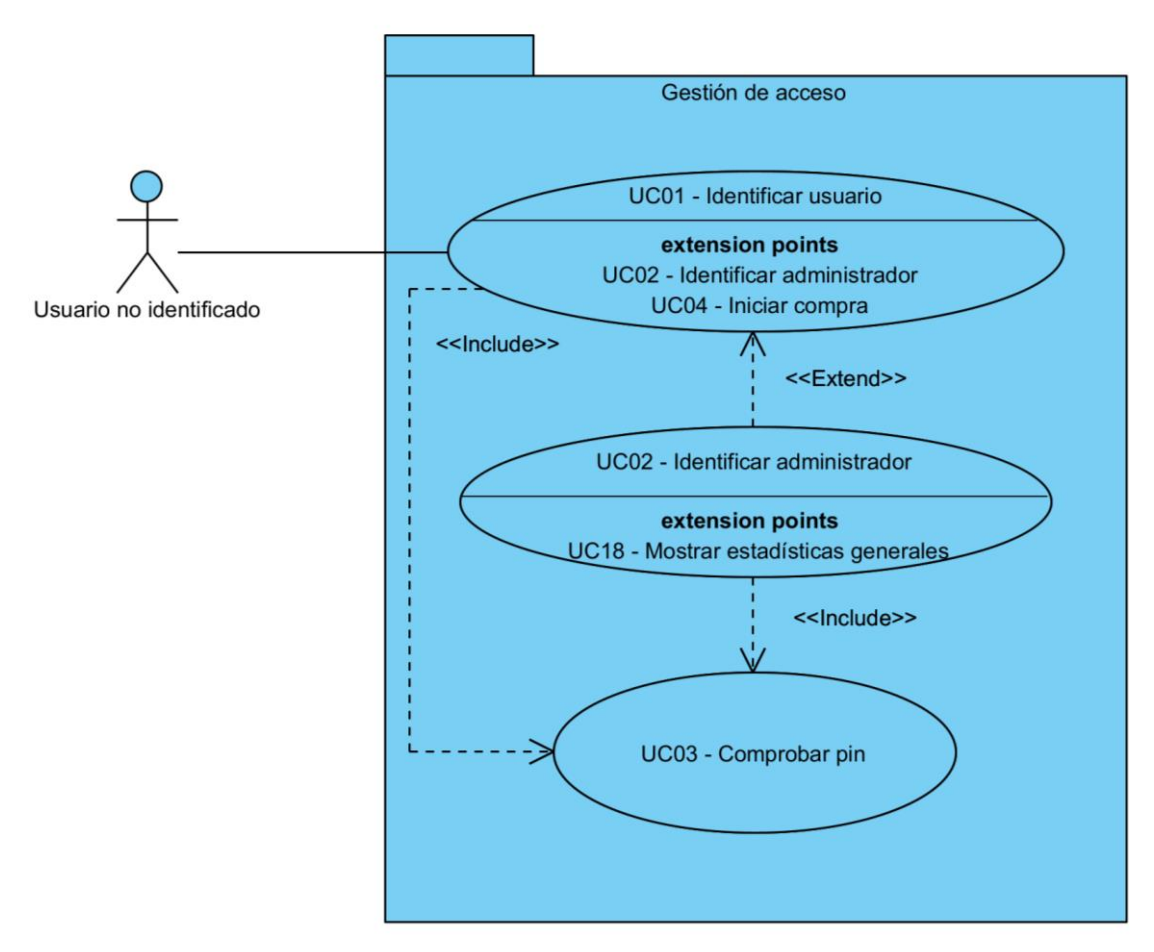

*Figura 4. Paquete gestión de acceso*

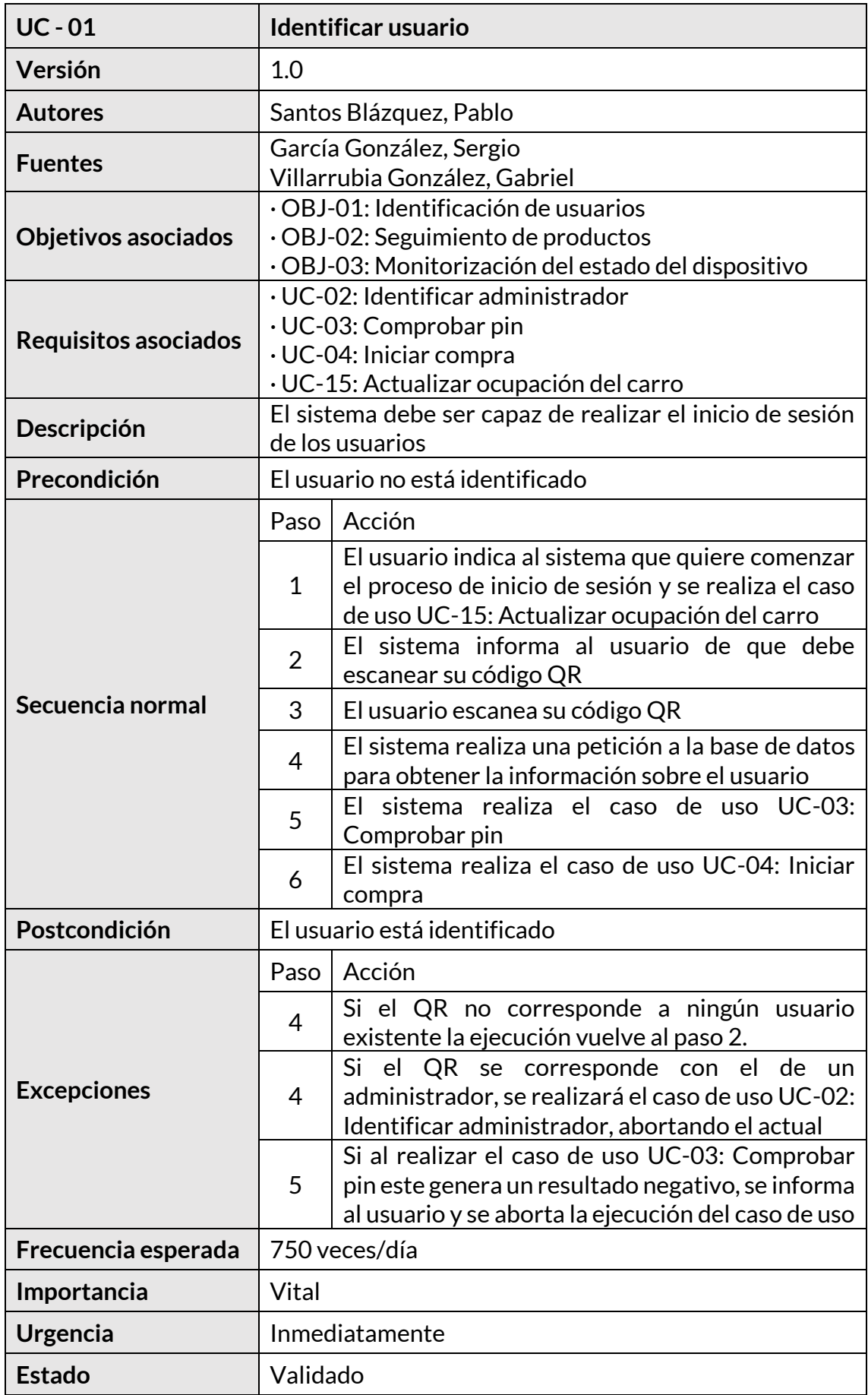

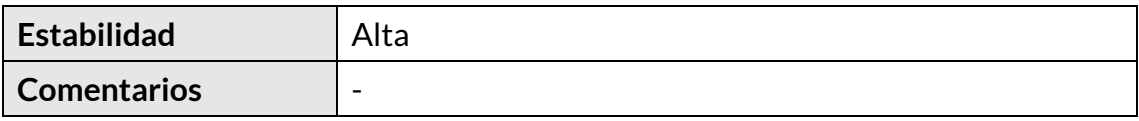

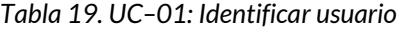

<span id="page-23-0"></span>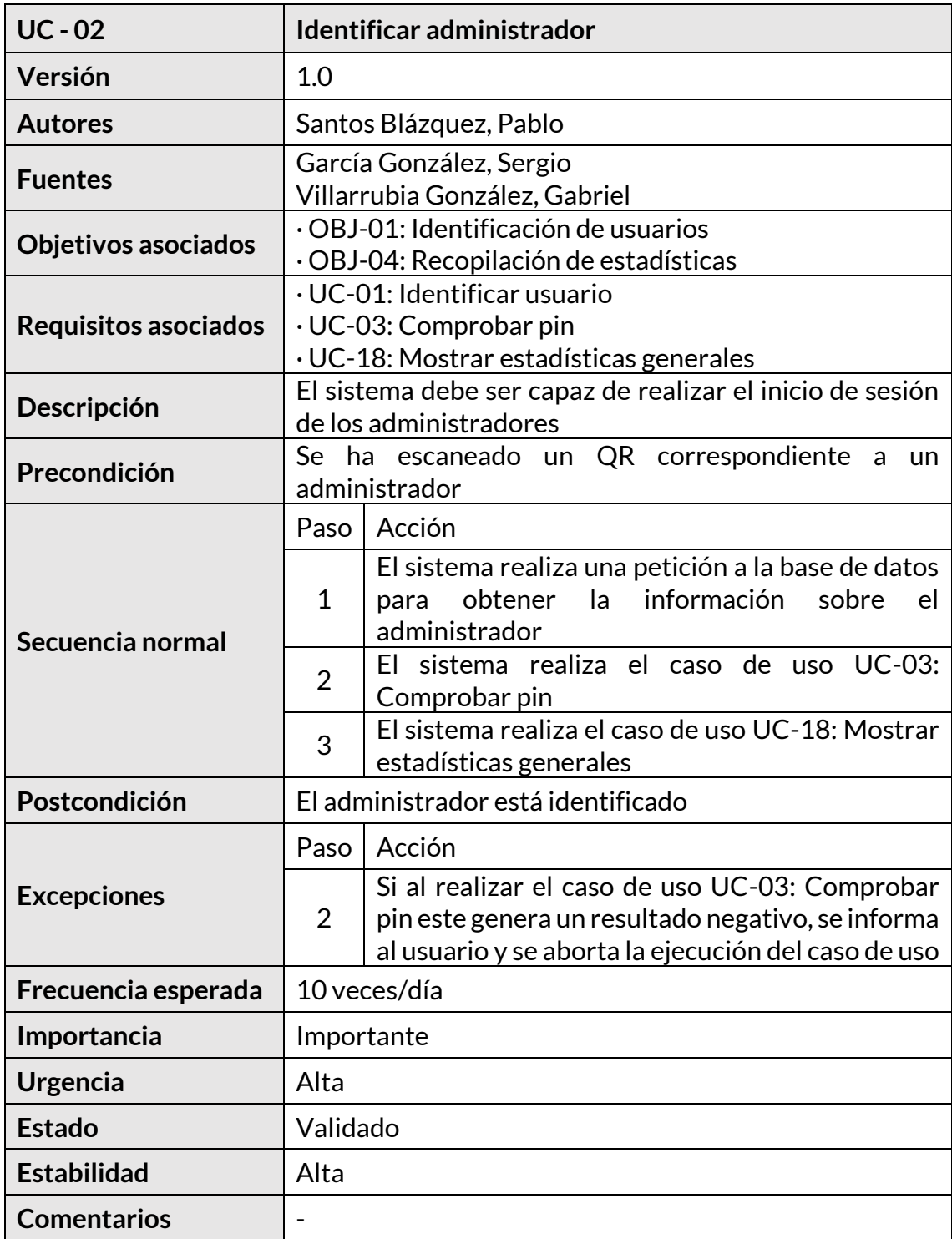

<span id="page-23-1"></span>*Tabla 20. UC–02: Identificar administrador*

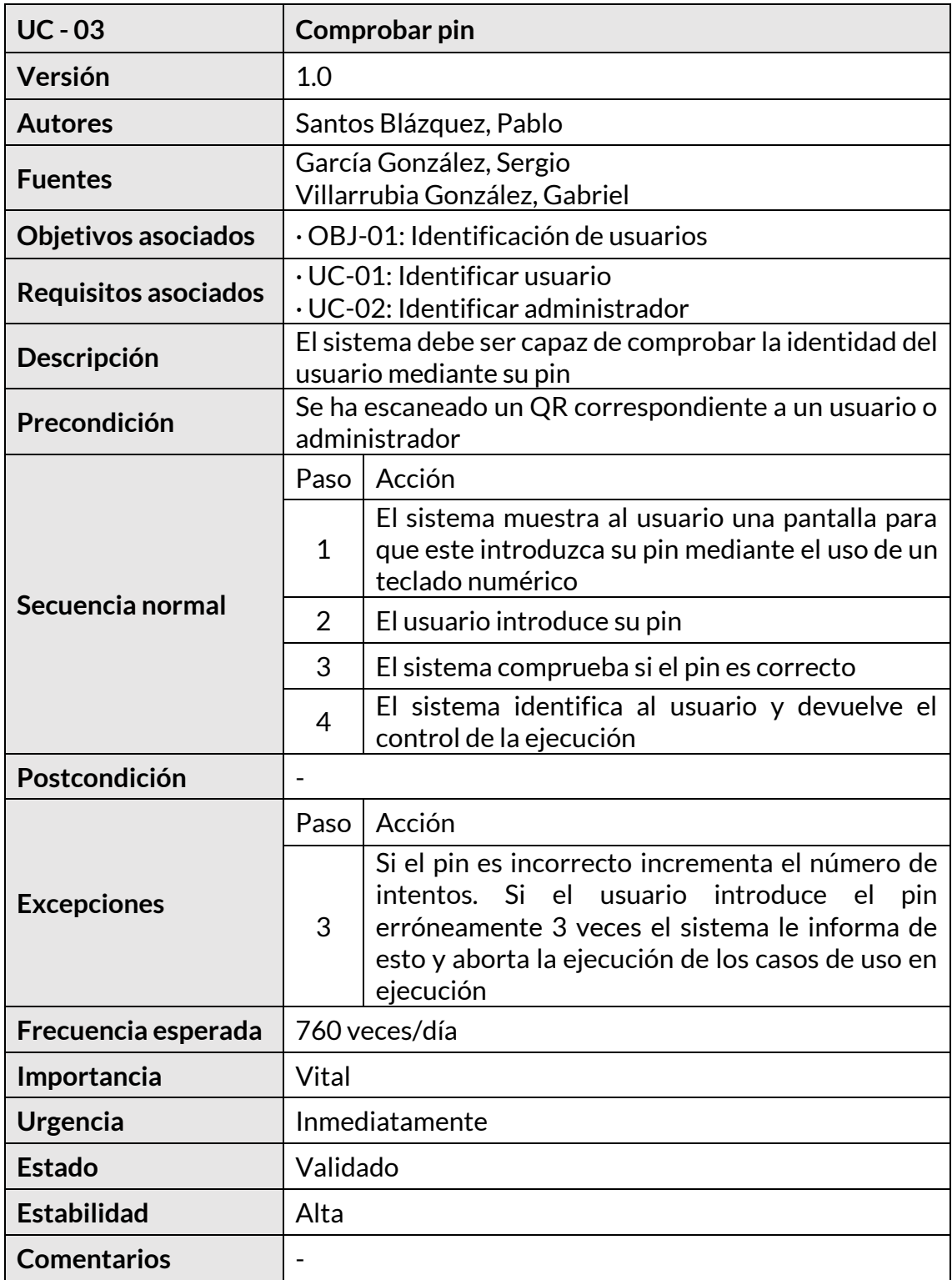

<span id="page-24-0"></span>*Tabla 21. UC–03: Comprobar pin*

#### **4.2.3.2) Gestión de productos**

A continuación, se describe el paquete que contiene los casos de uso relacionados con la identificación y gestión de productos escaneados y añadidos.

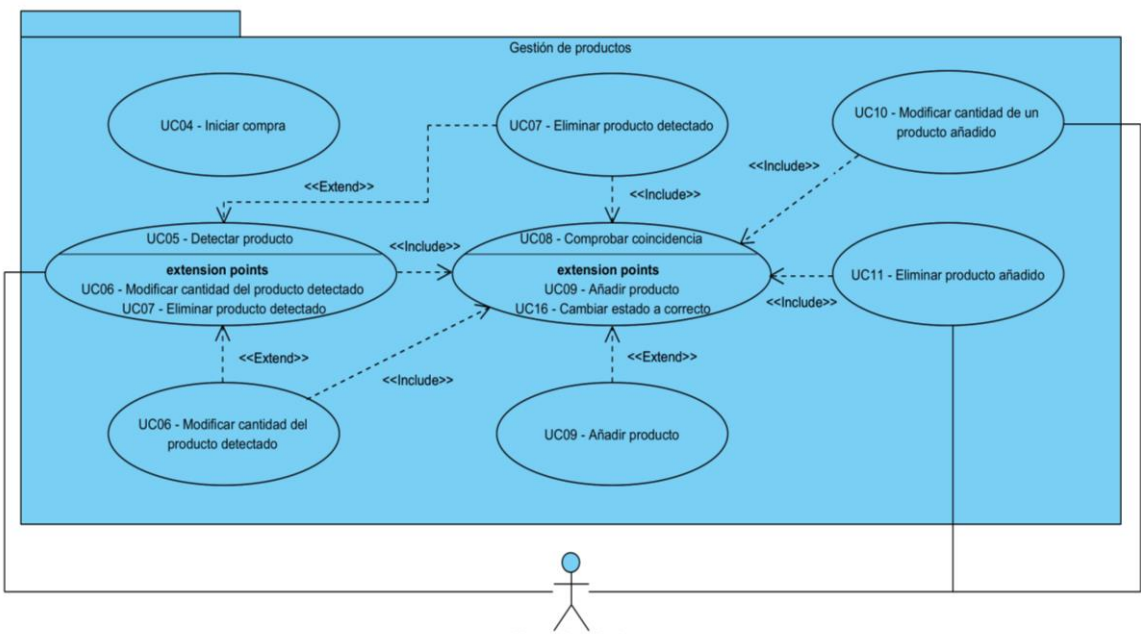

 $\cup$ io identificado

*Figura 5. Paquete gestión de productos*

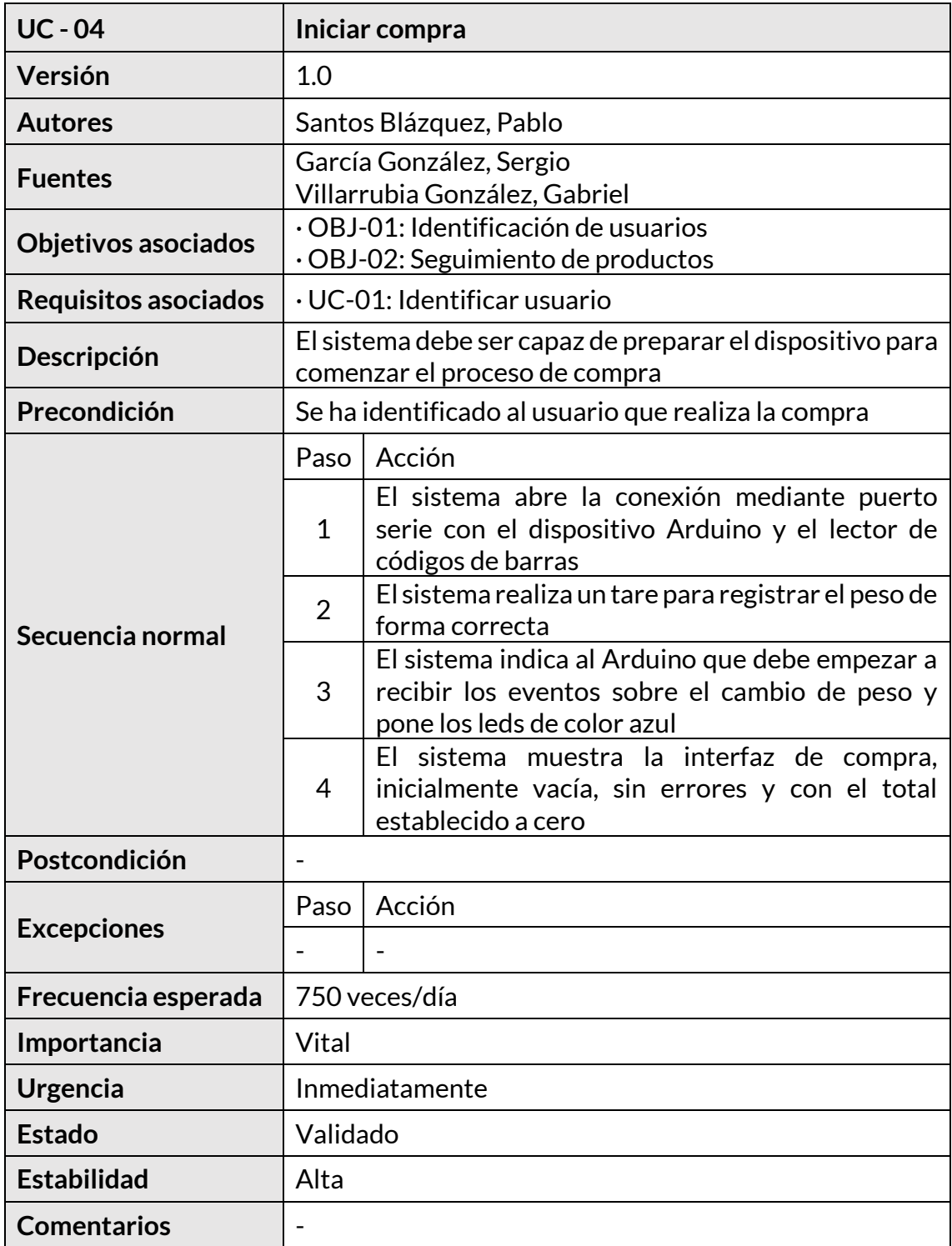

<span id="page-26-0"></span>*Tabla 22. UC–04: Iniciar compra*

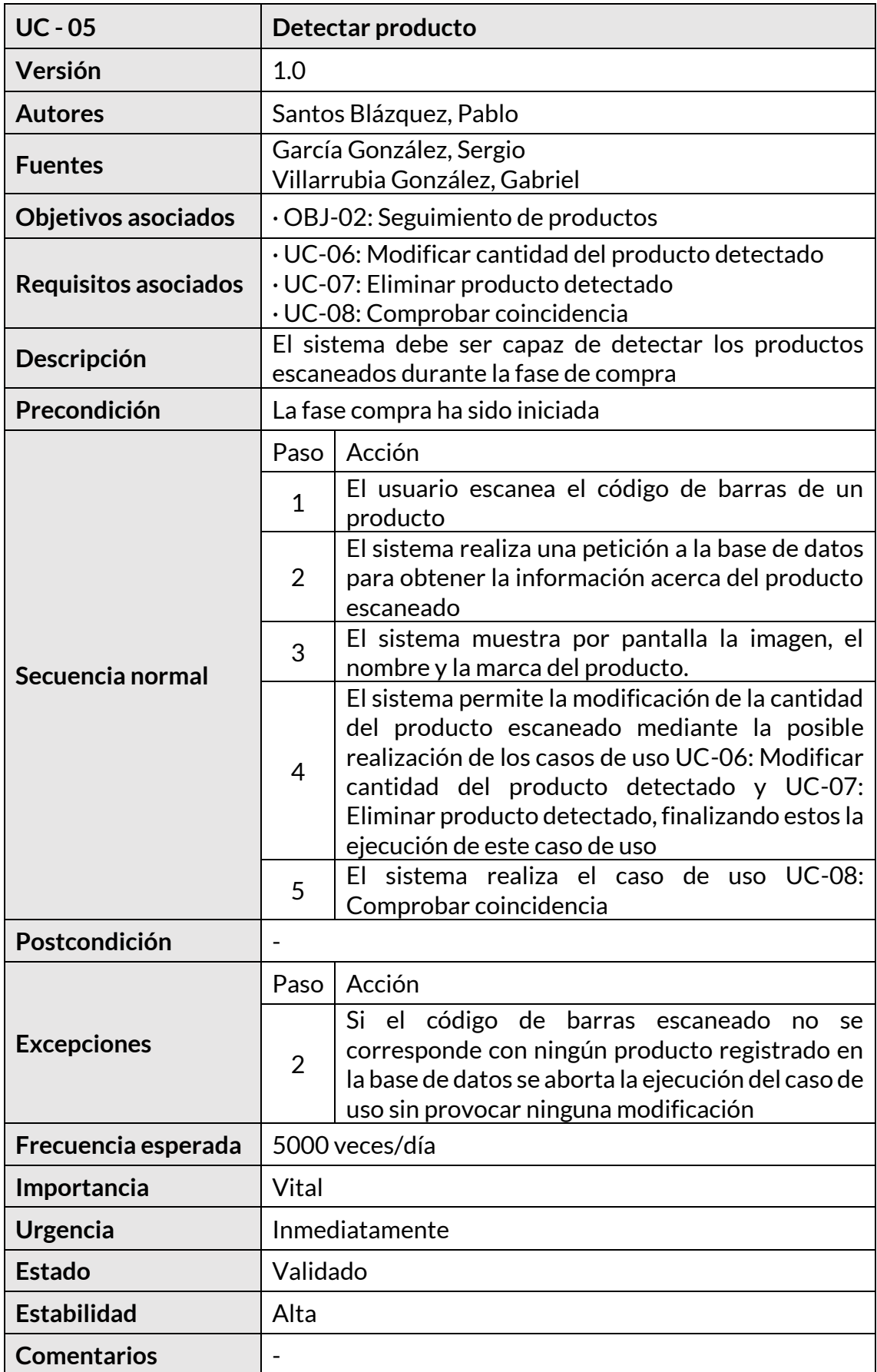

<span id="page-27-0"></span>*Tabla 23. UC–05: Detectar producto*

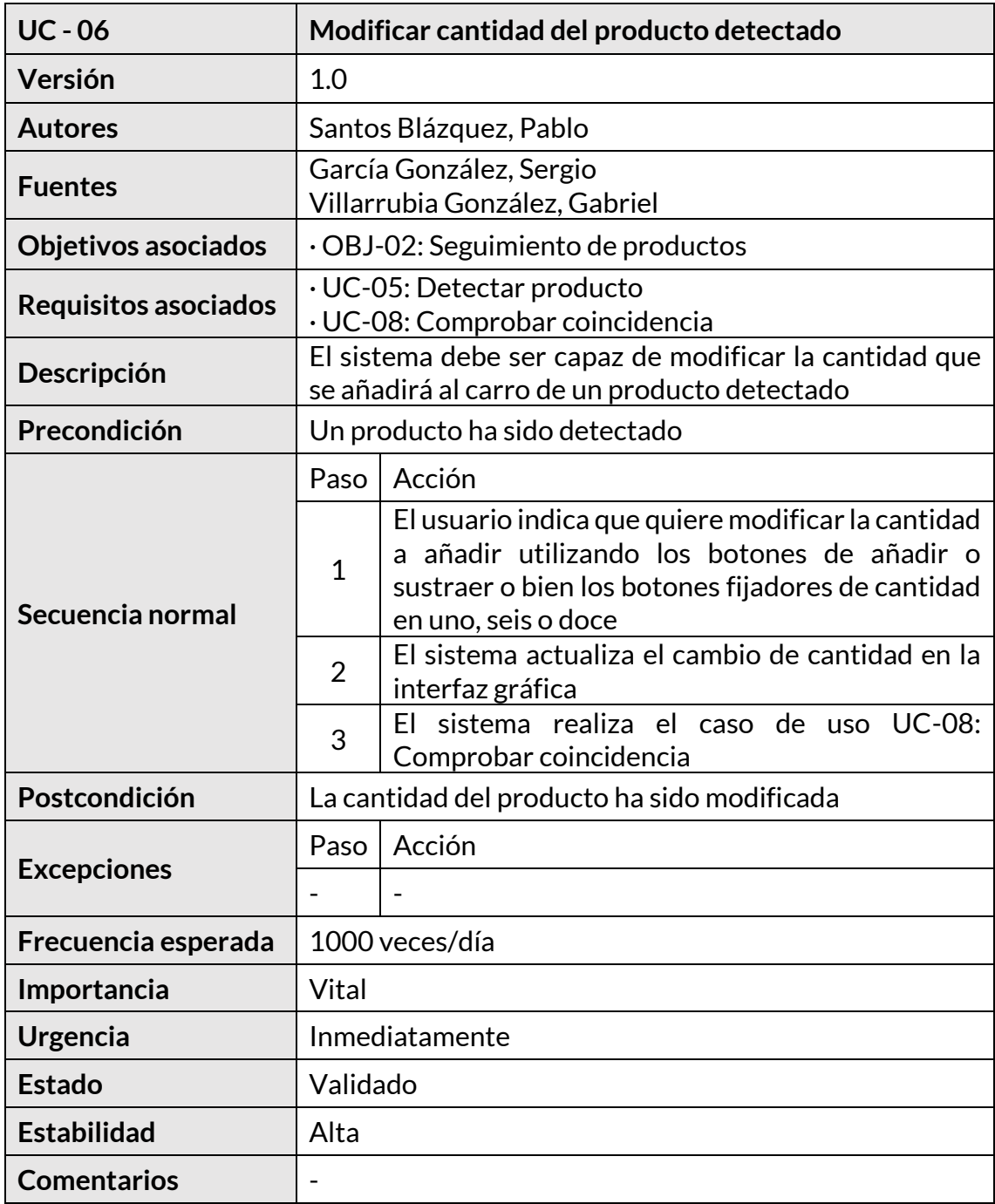

<span id="page-28-0"></span>*Tabla 24. UC–06: Modificar cantidad del producto detectado*

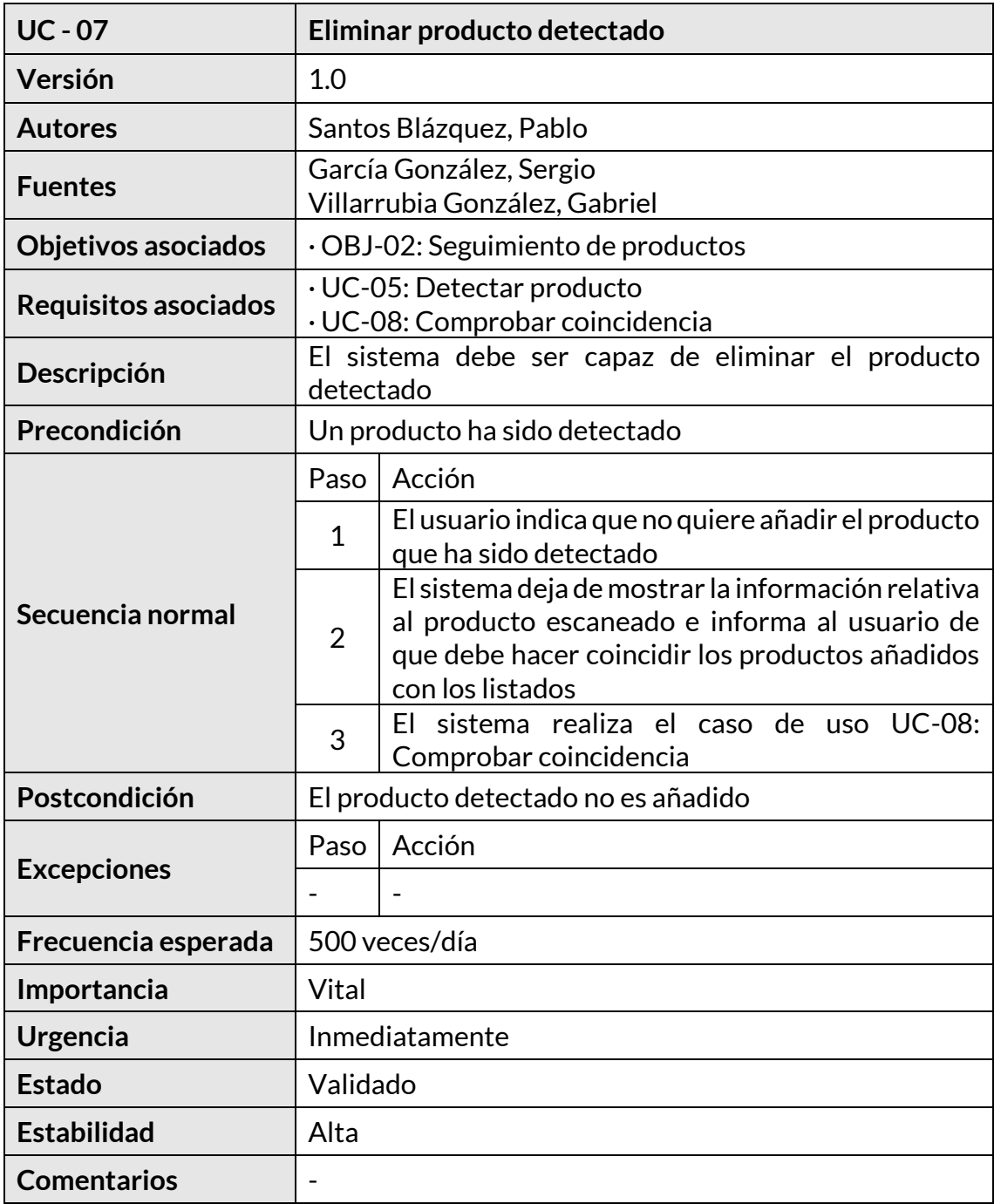

<span id="page-29-0"></span>*Tabla 25. UC–07: Eliminar producto detectado*

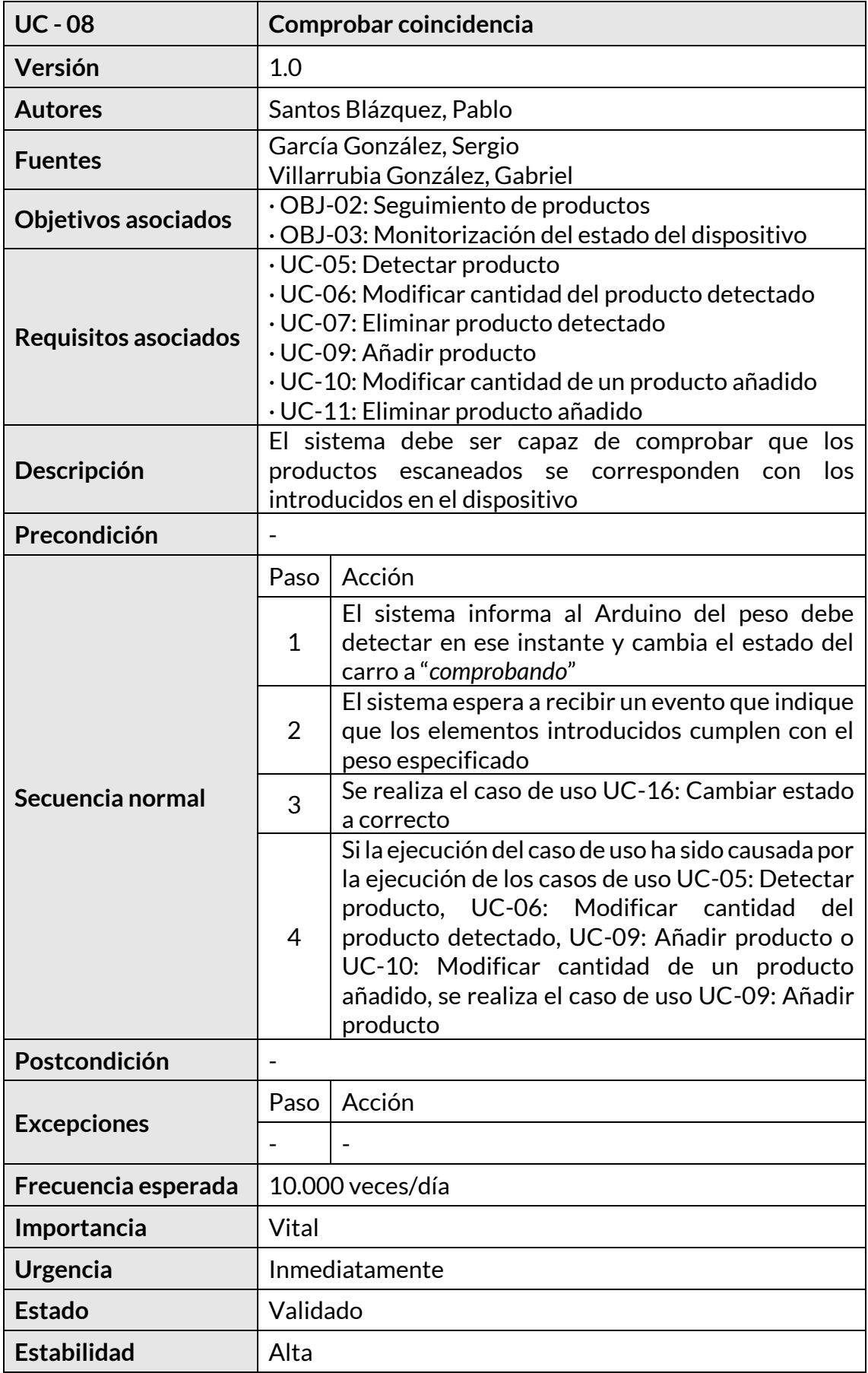

<span id="page-31-0"></span>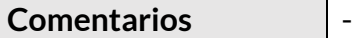

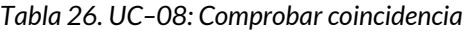

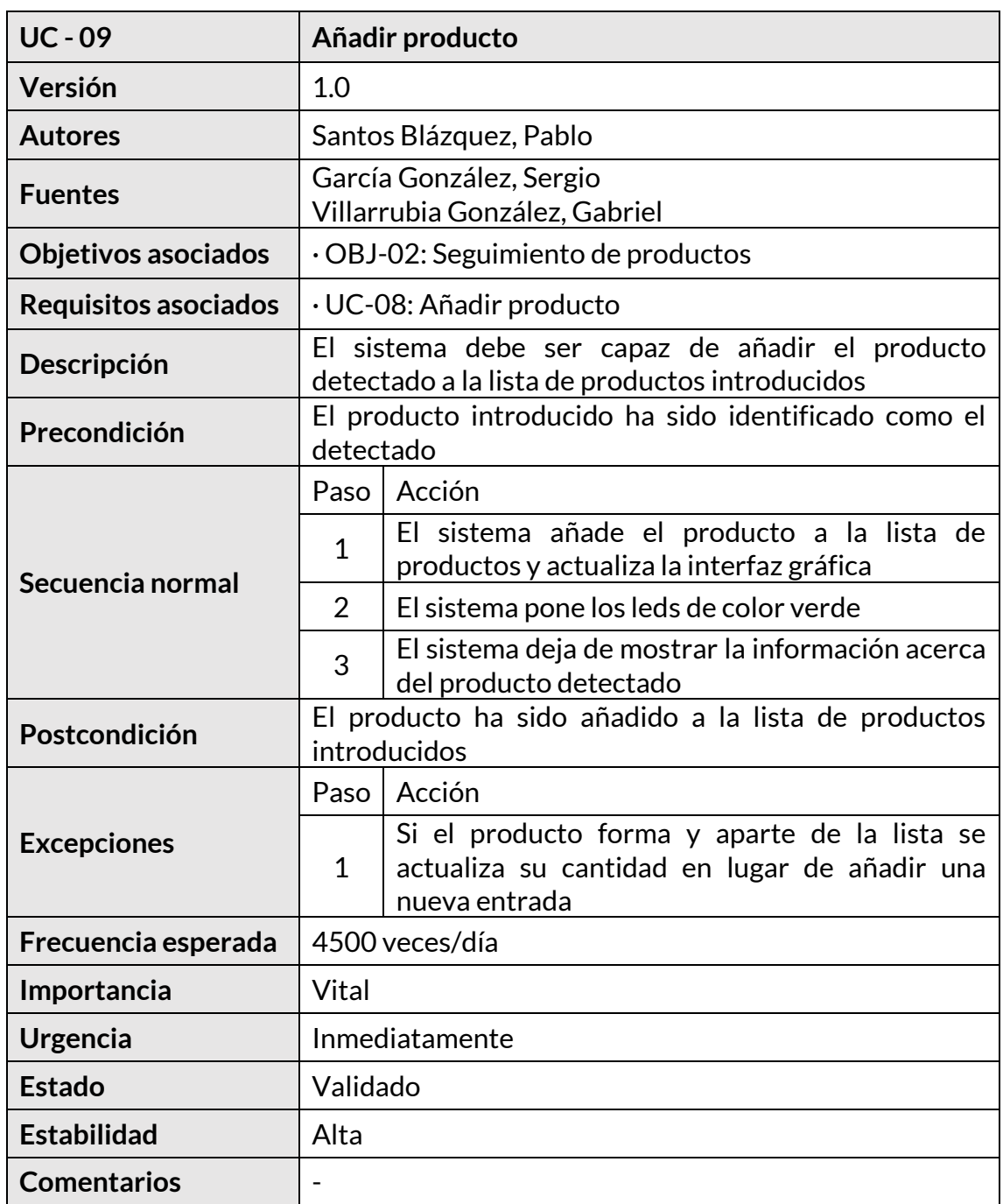

<span id="page-31-1"></span>*Tabla 27. UC–09: Añadir producto*

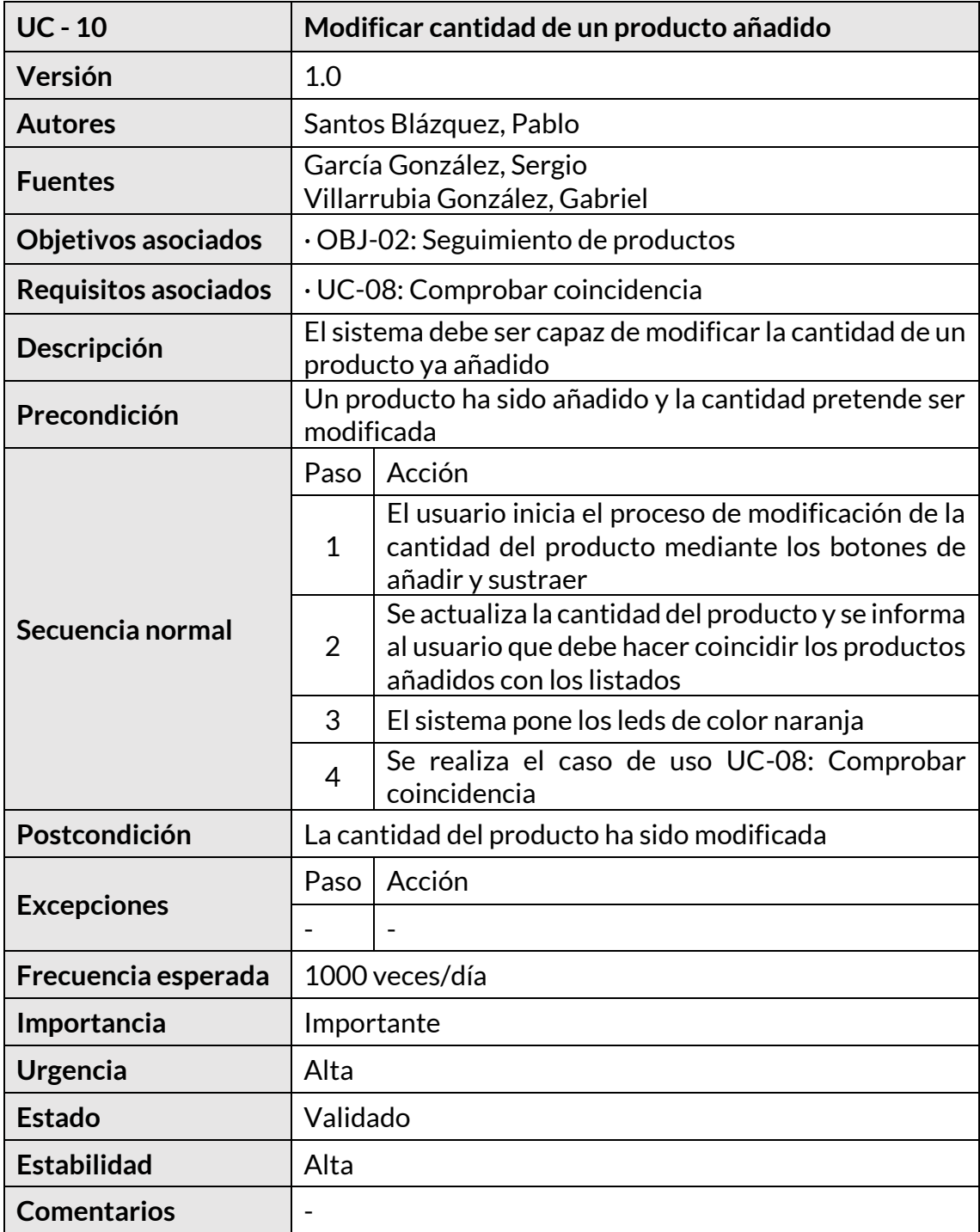

<span id="page-32-0"></span>*Tabla 28. UC–10: Modificar cantidad de un producto añadido*

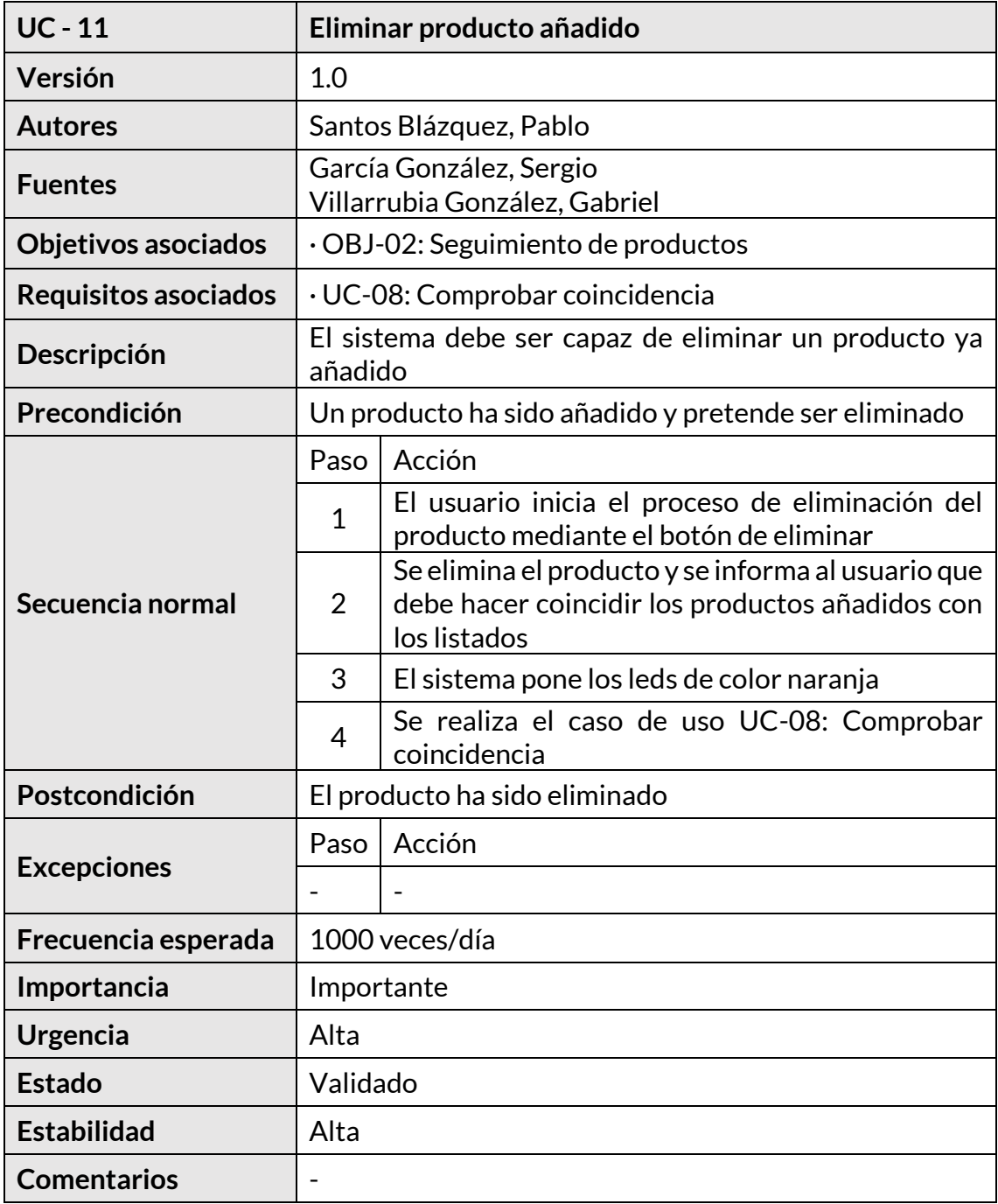

<span id="page-33-0"></span>*Tabla 29. UC–11: Eliminar producto añadido*

#### **4.2.3.3) Gestión del estado del carro**

A continuación, se describe el paquete que contiene los casos de uso relacionados con la gestión del carro y su estado.

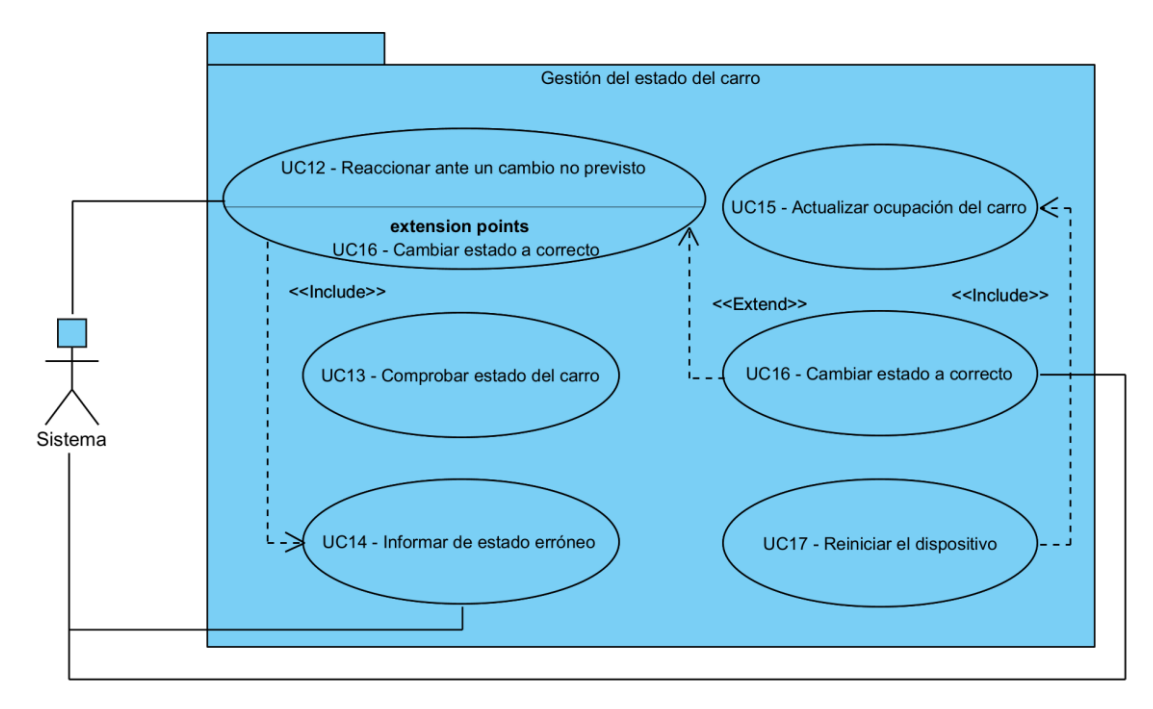

*Figura 6. Paquete gestión del estado del carro*

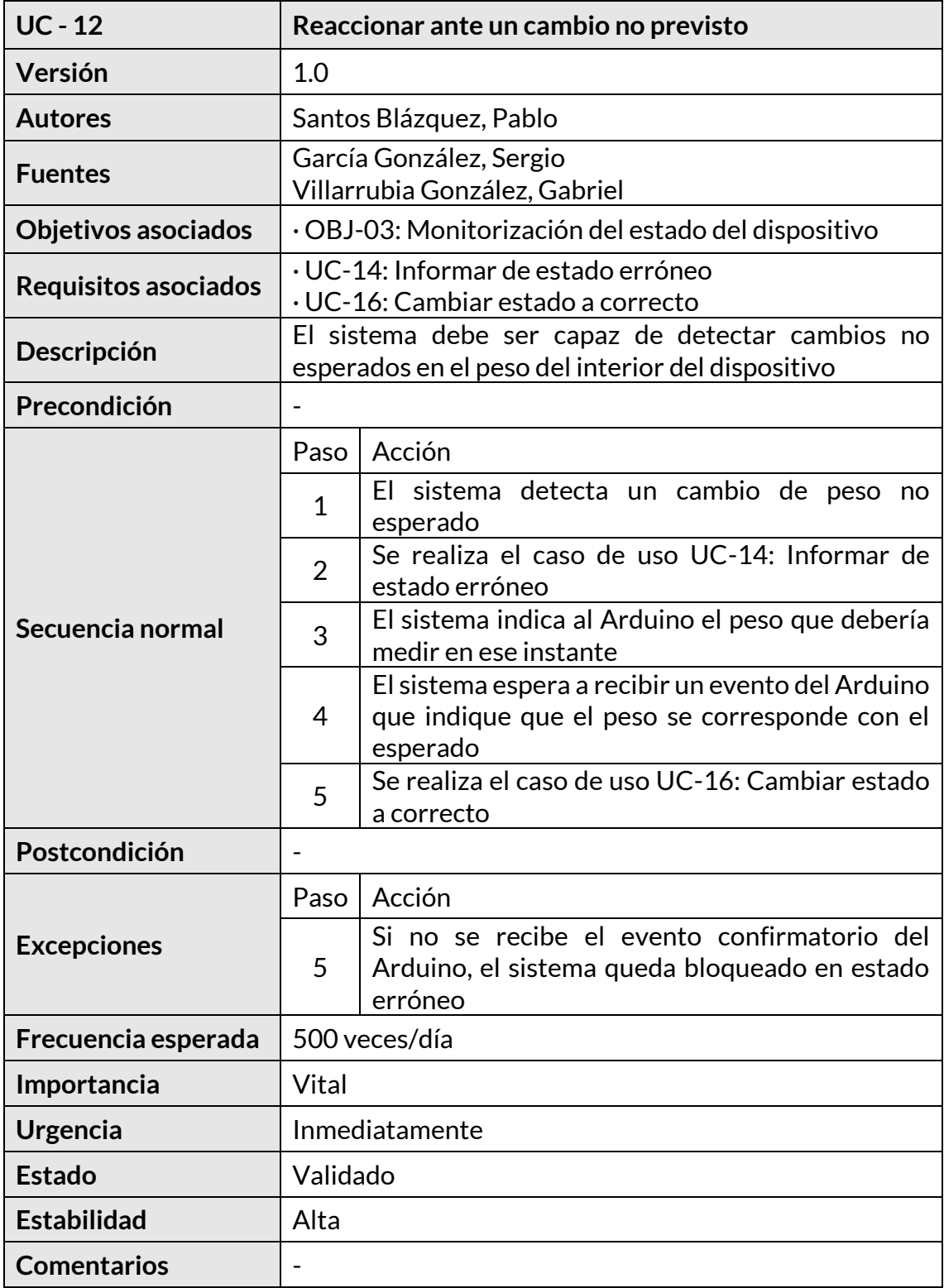

<span id="page-35-0"></span>*Tabla 30. UC–12: Reaccionar ante un cambio no previsto*

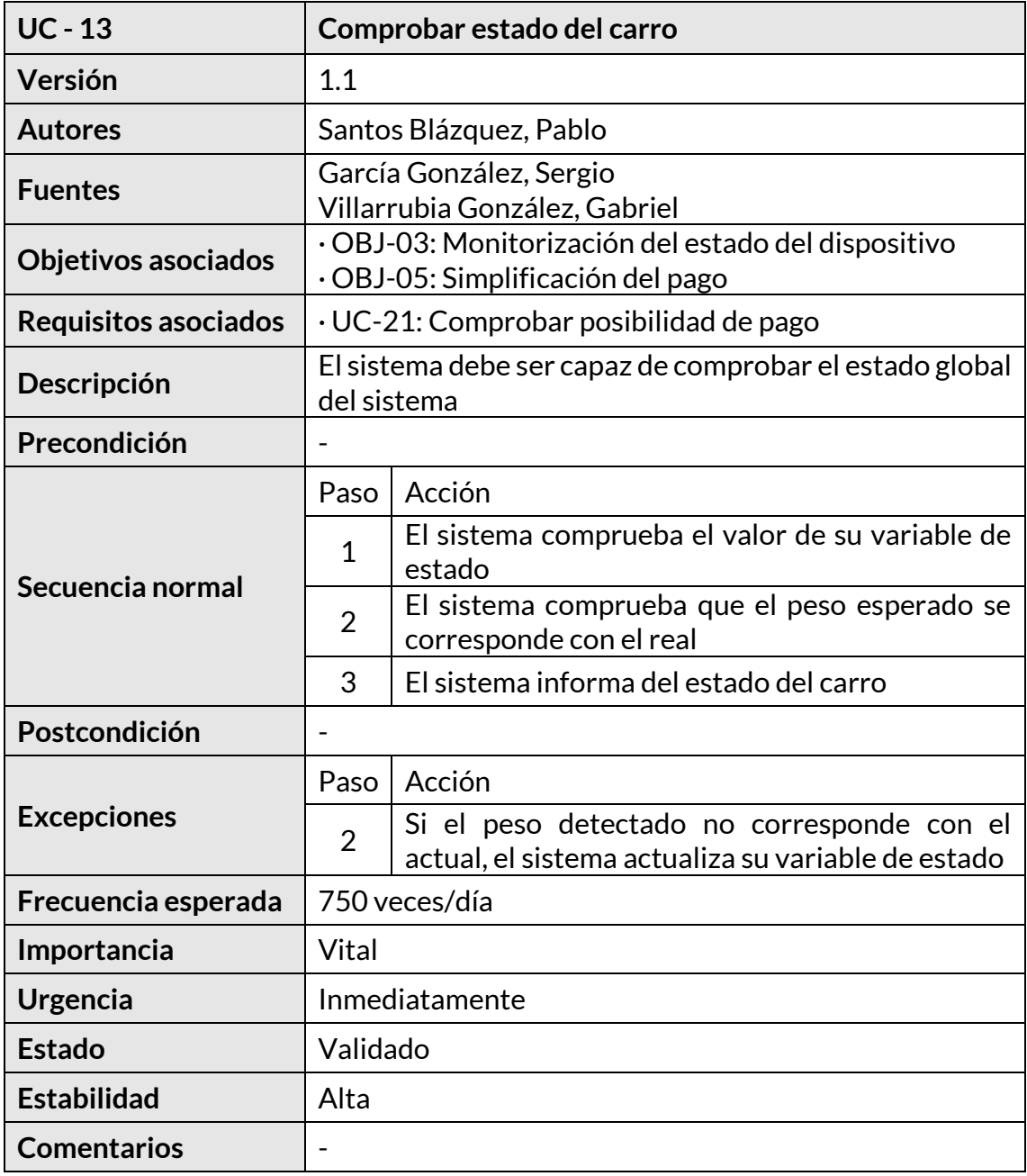

<span id="page-36-0"></span>*Tabla 31. UC–13: Comprobar estado del carro*

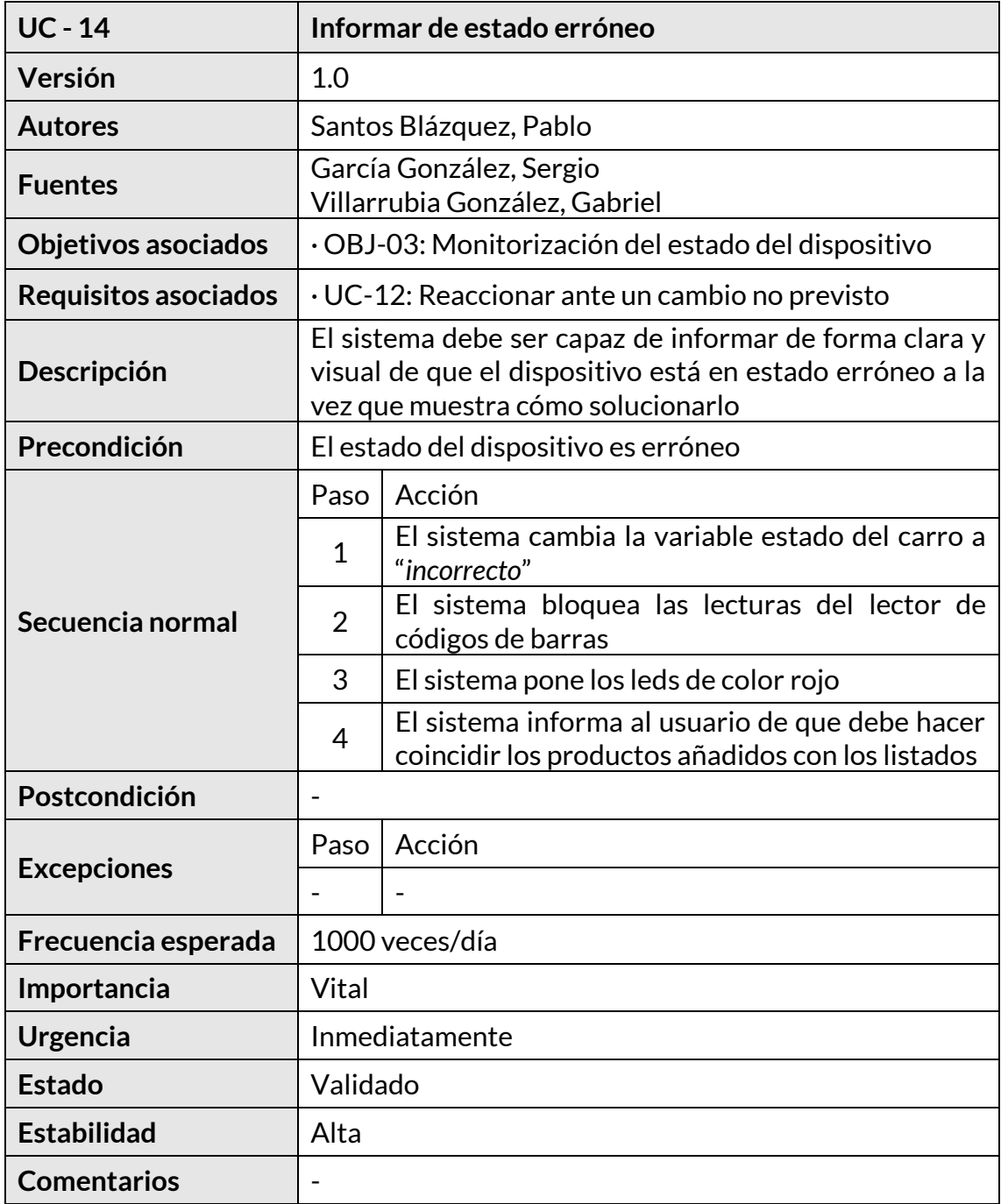

<span id="page-37-0"></span>*Tabla 32. UC–14: Informar de estado erróneo*

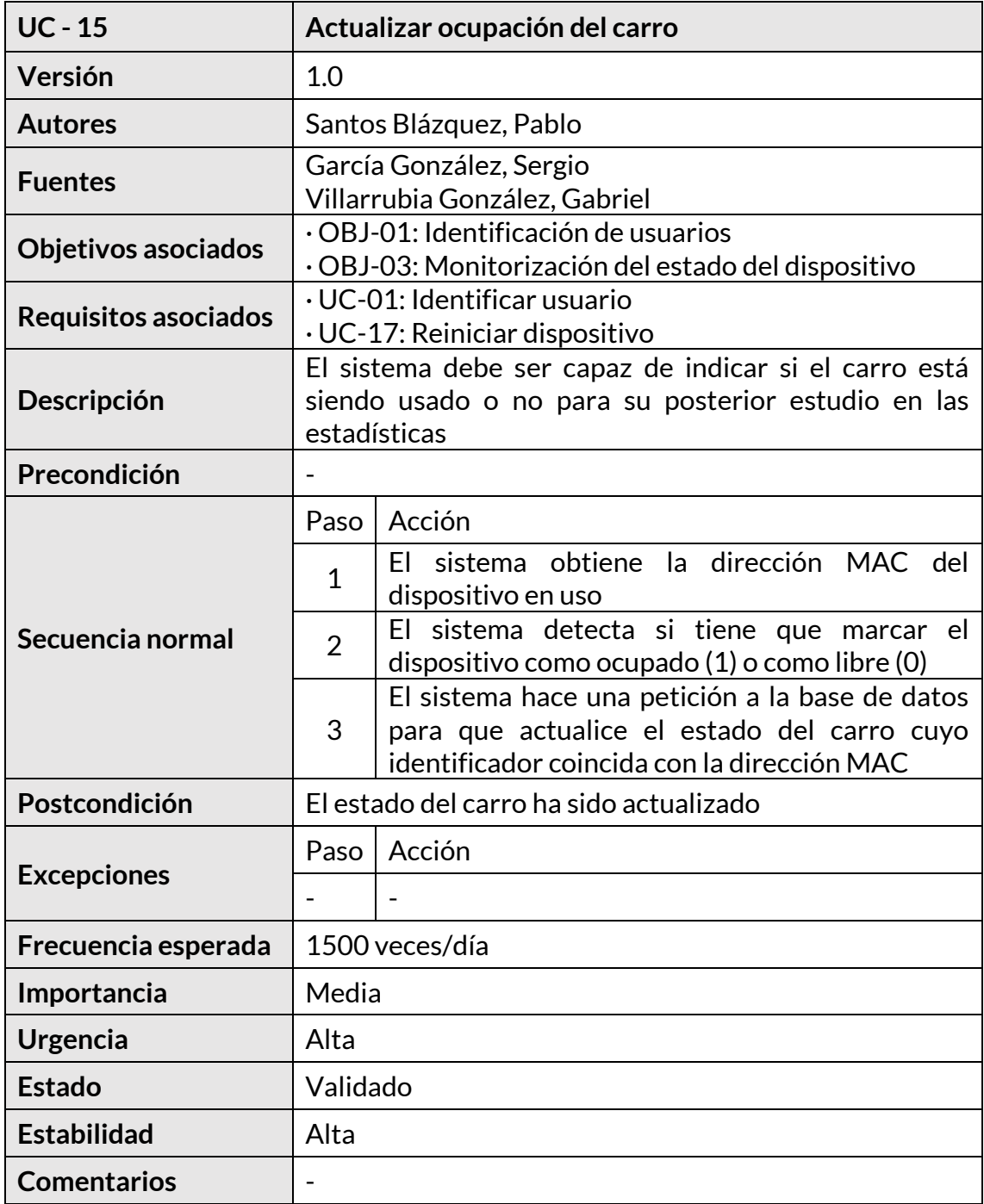

<span id="page-38-0"></span>*Tabla 33. UC–15: Actualizar ocupación del carro*

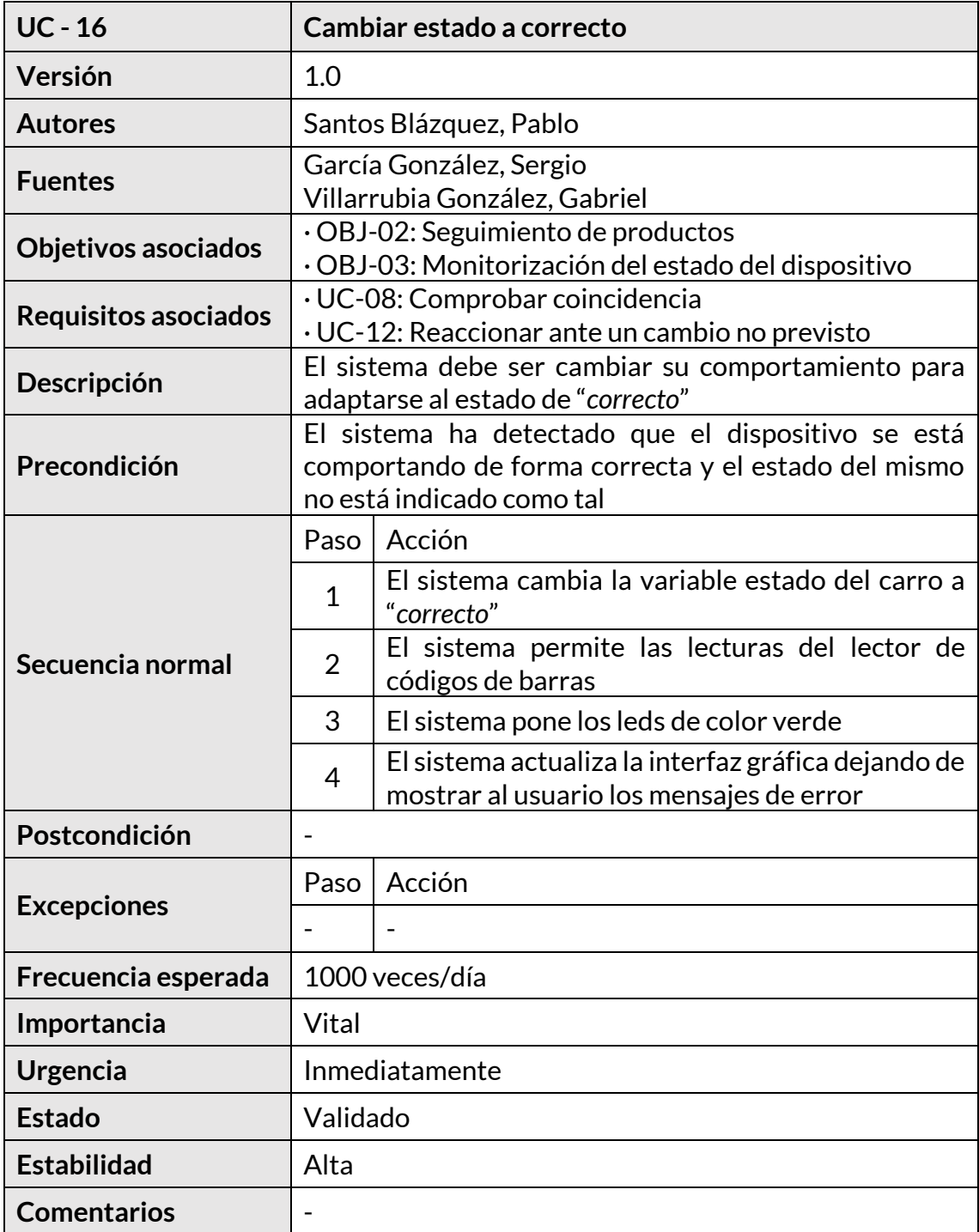

<span id="page-39-0"></span>*Tabla 34. UC–16: Cambiar estado a correcto*

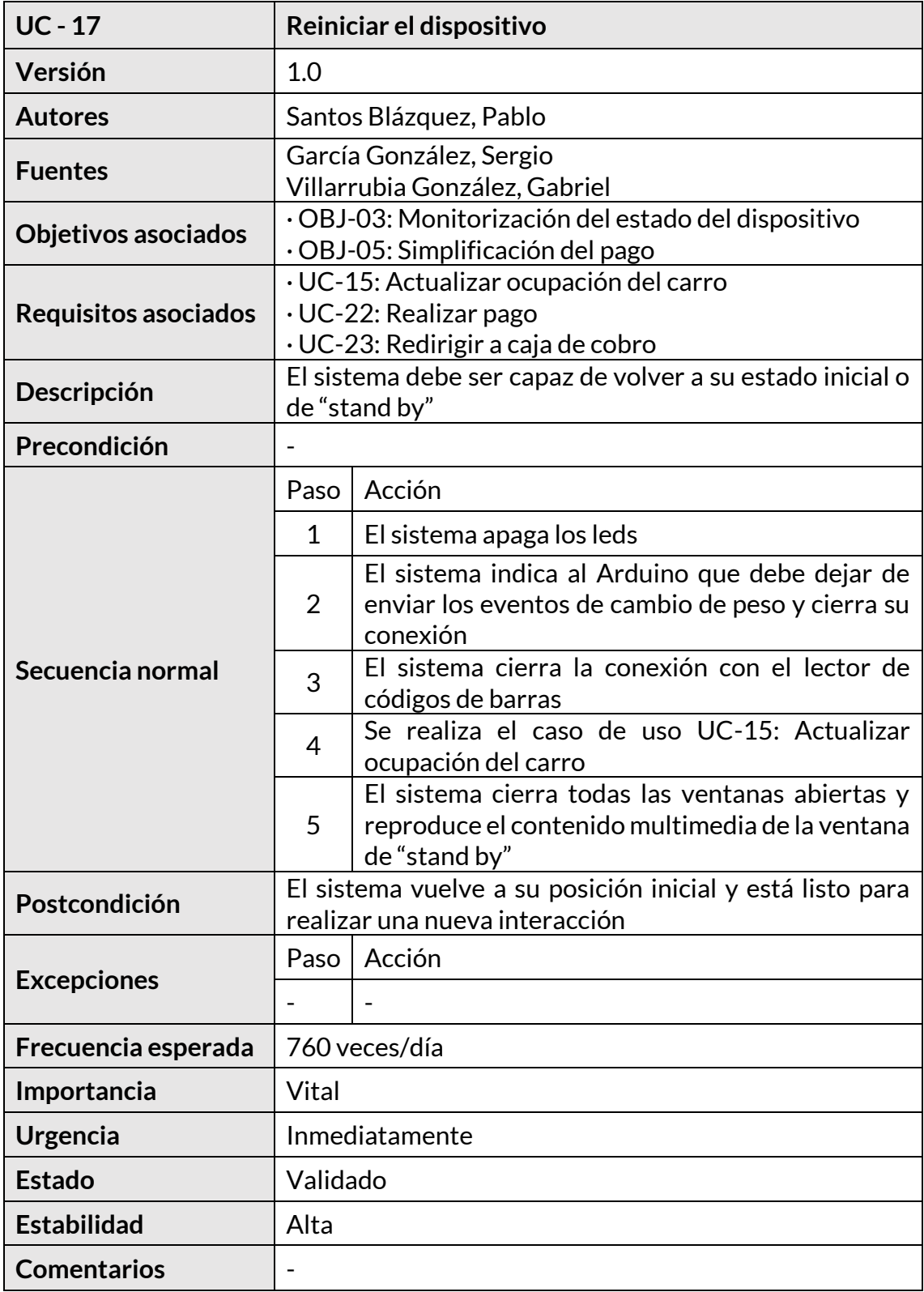

<span id="page-40-0"></span>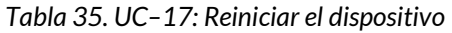

#### **4.2.3.4) Gestión de estadísticas**

A continuación, se describe el paquete que contiene los casos de uso relacionados con la gestión y generación de estadísticas sobre el uso del sistema.

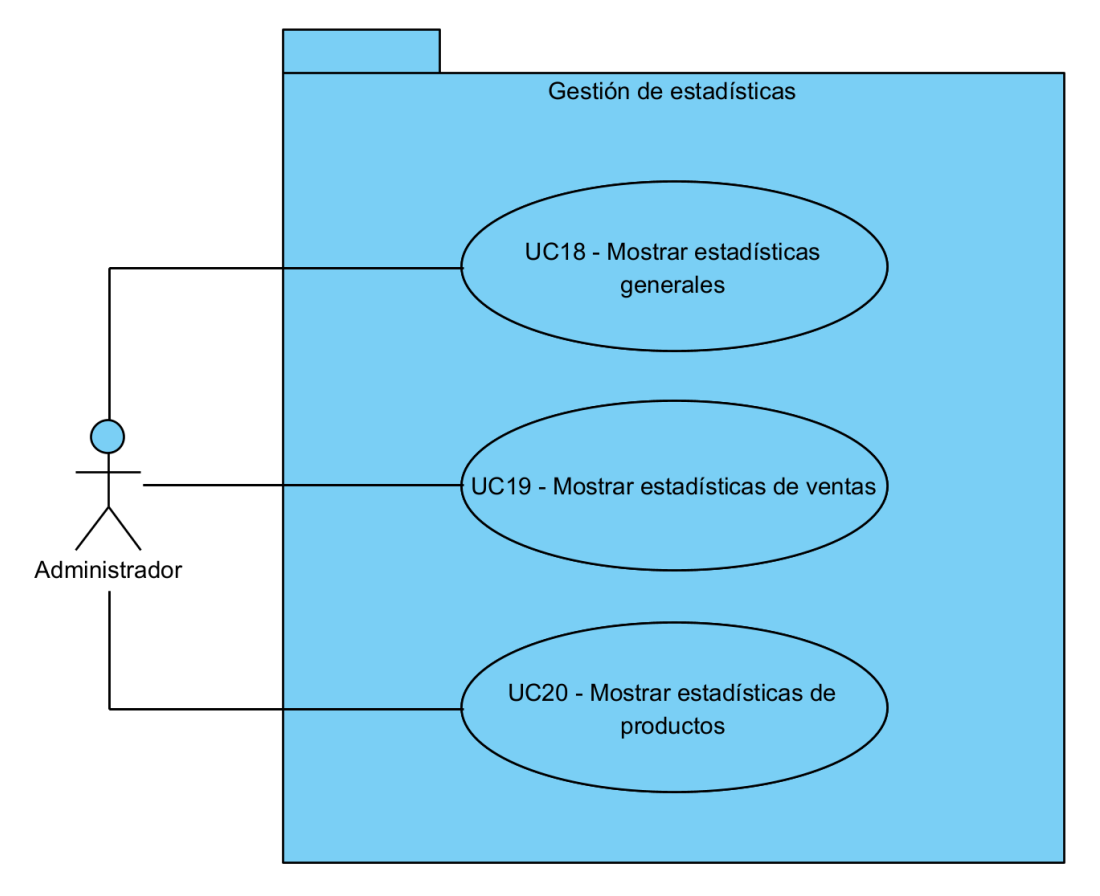

*Figura 7. Paquete gestión de estadísticas*

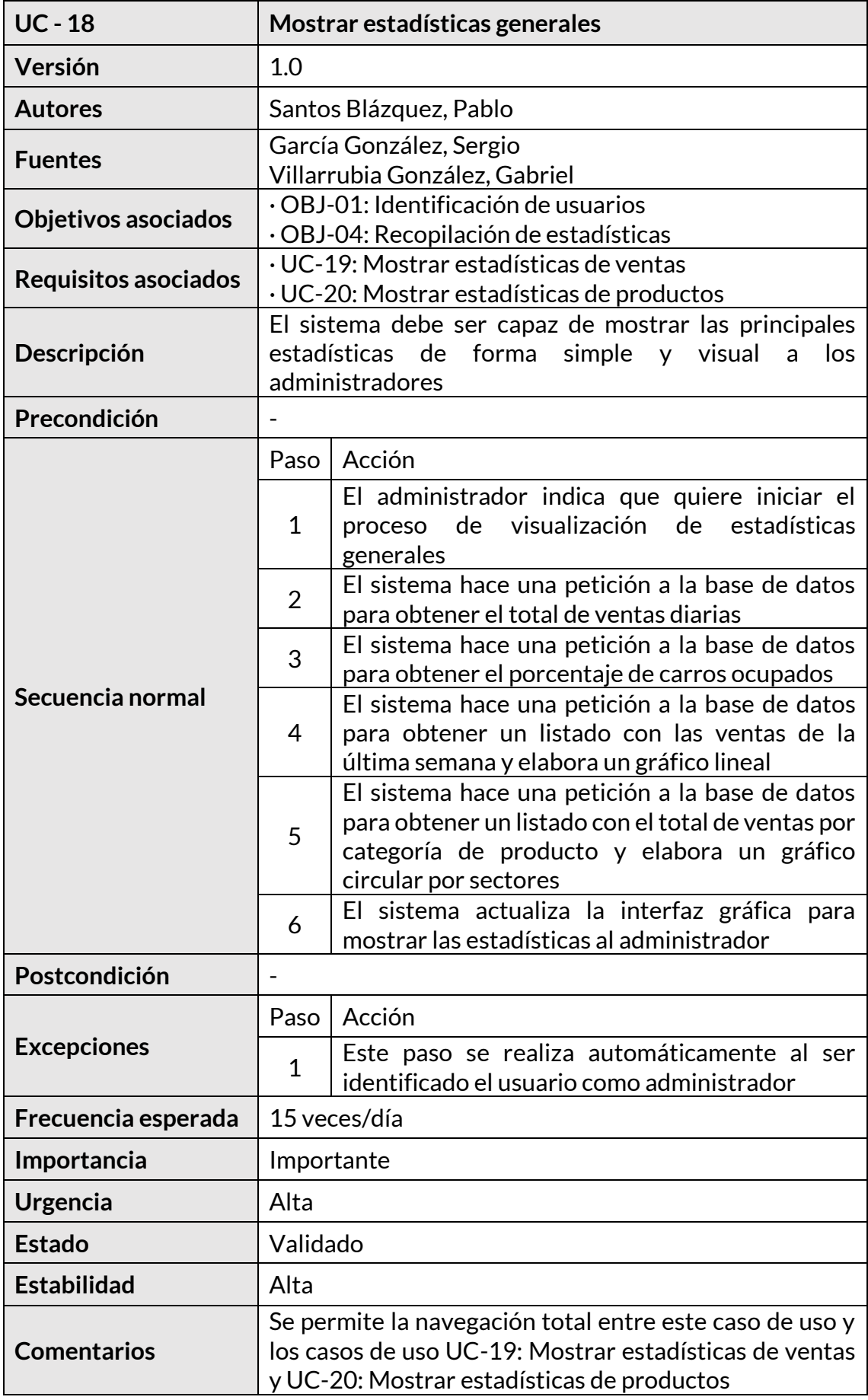

<span id="page-43-0"></span>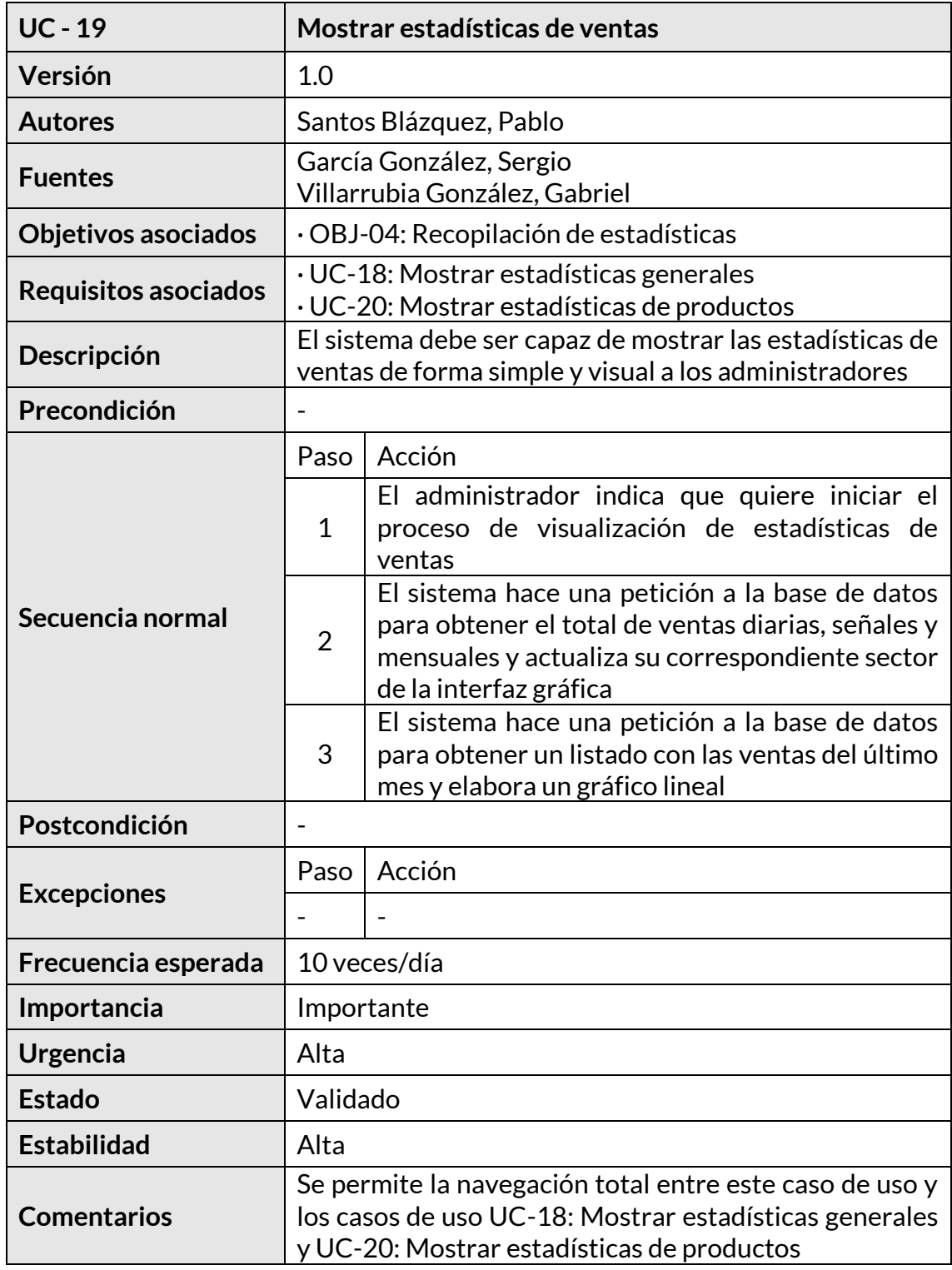

<span id="page-43-1"></span>*Tabla 37. UC–19: Mostrar estadísticas de ventas*

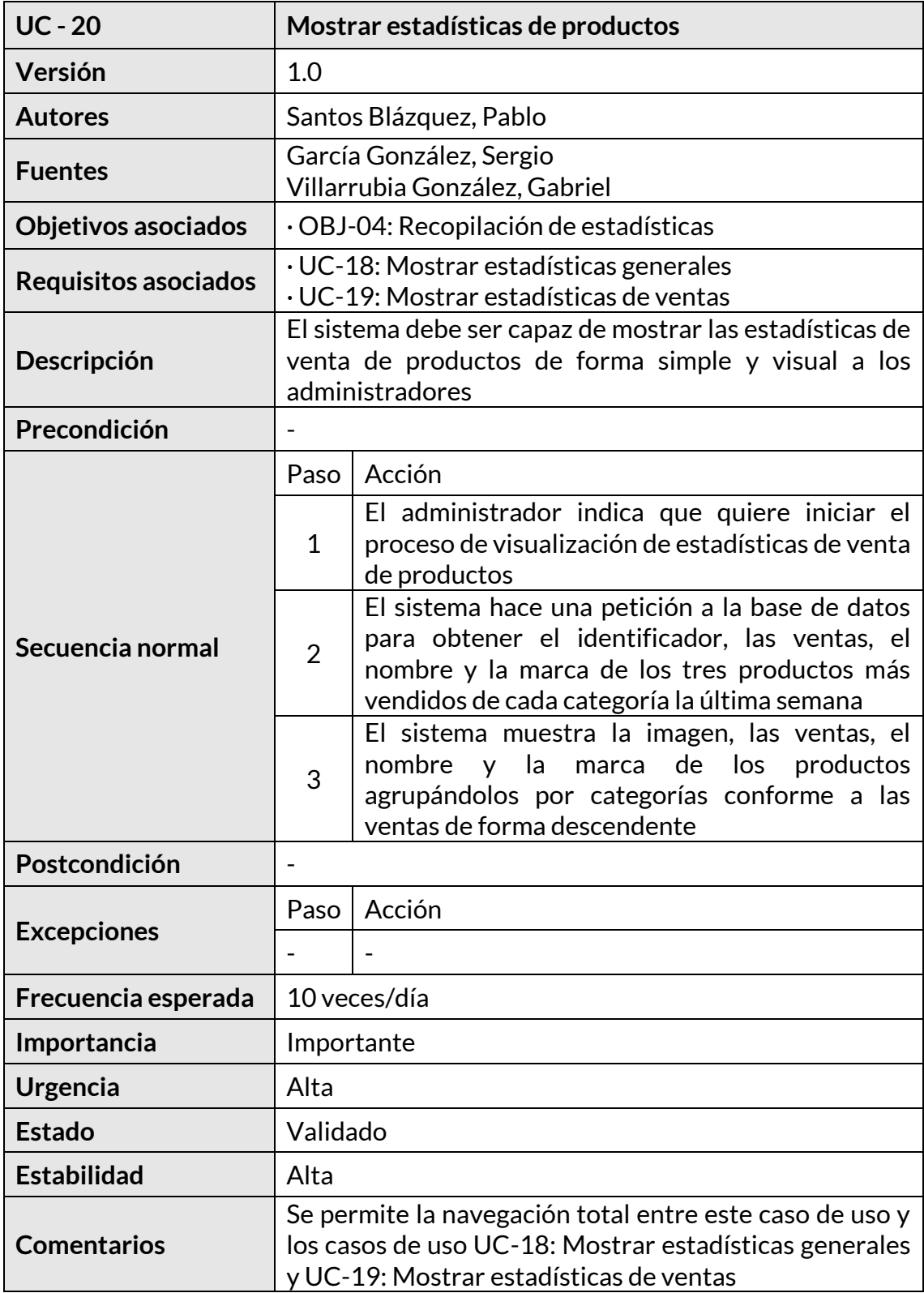

<span id="page-44-0"></span>*Tabla 38. UC–20: Mostrar estadísticas de productos*

#### **4.2.3.4) Gestión de pago**

A continuación, se describe el paquete que contiene los casos de uso relacionados con la gestión y emisión de pagos.

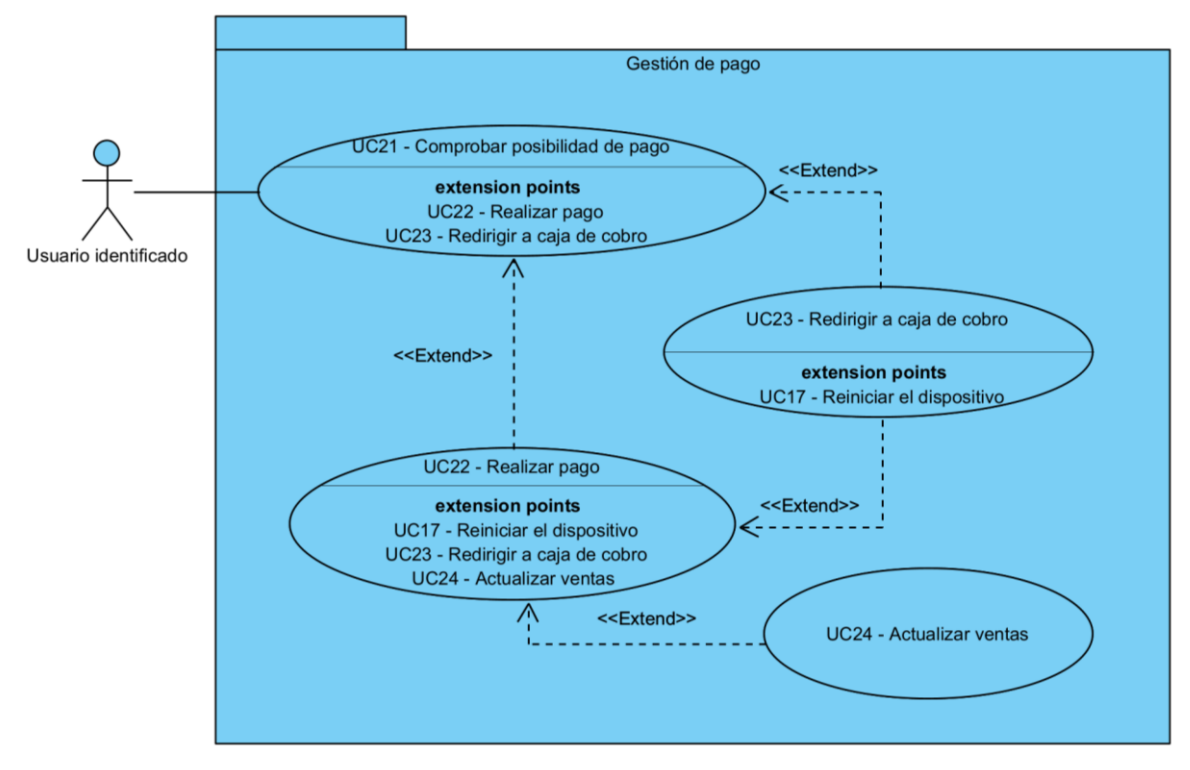

*Figura 8. Paquete gestión de pago*

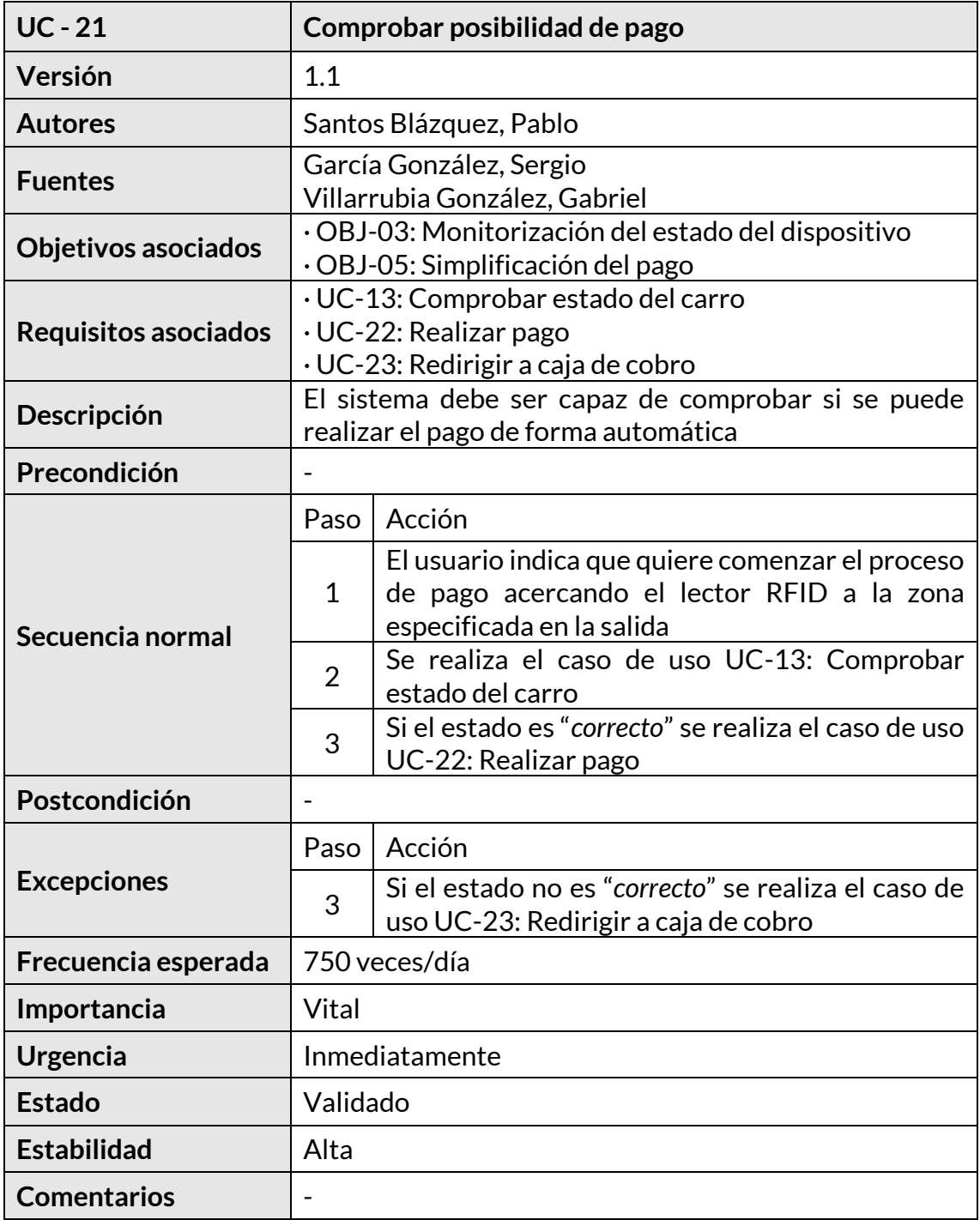

<span id="page-46-0"></span>*Tabla 39. UC–21: Comprobar posibilidad de pago*

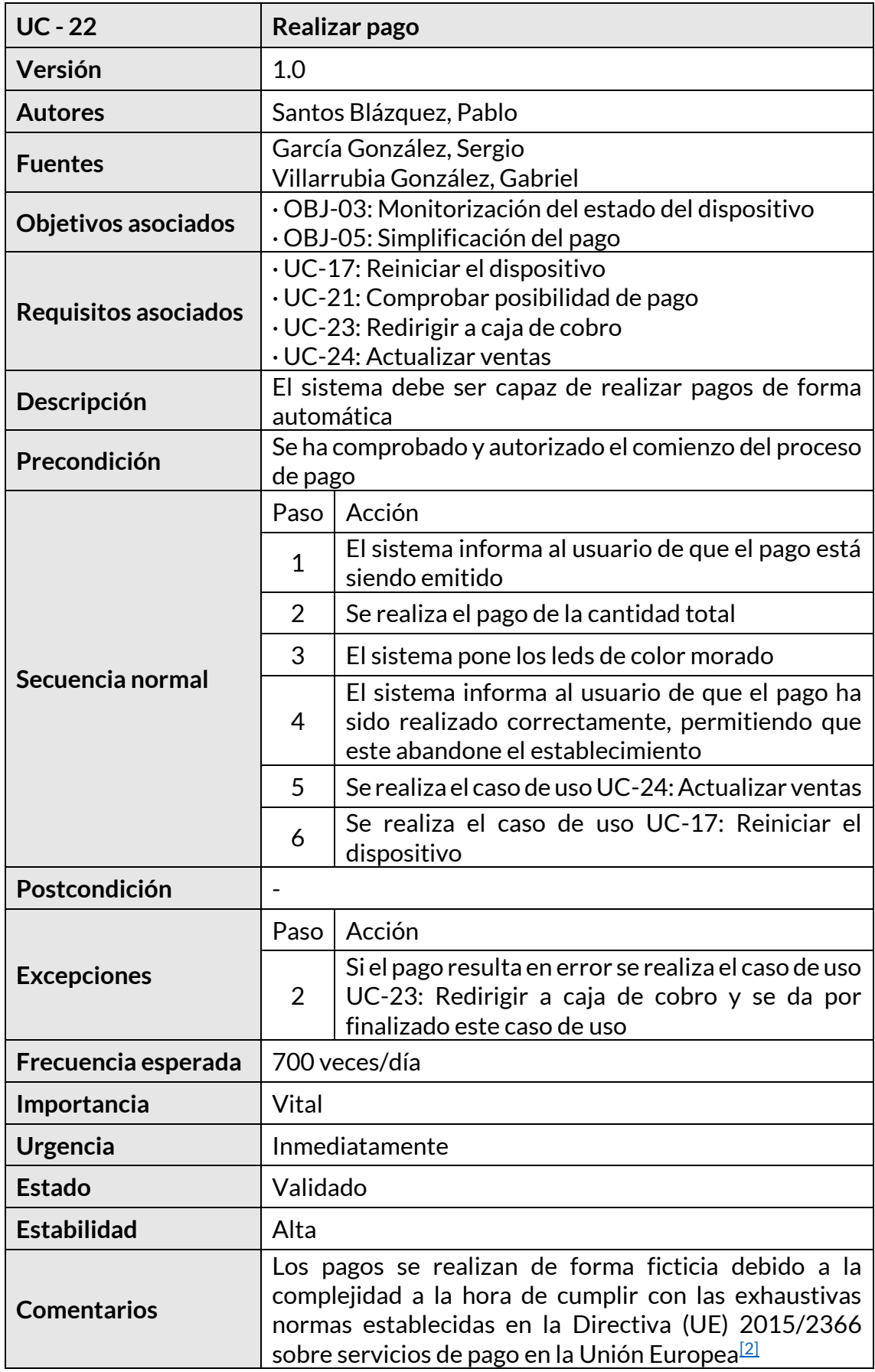

<span id="page-47-0"></span>*Tabla 40. UC–22: Realizar pago*

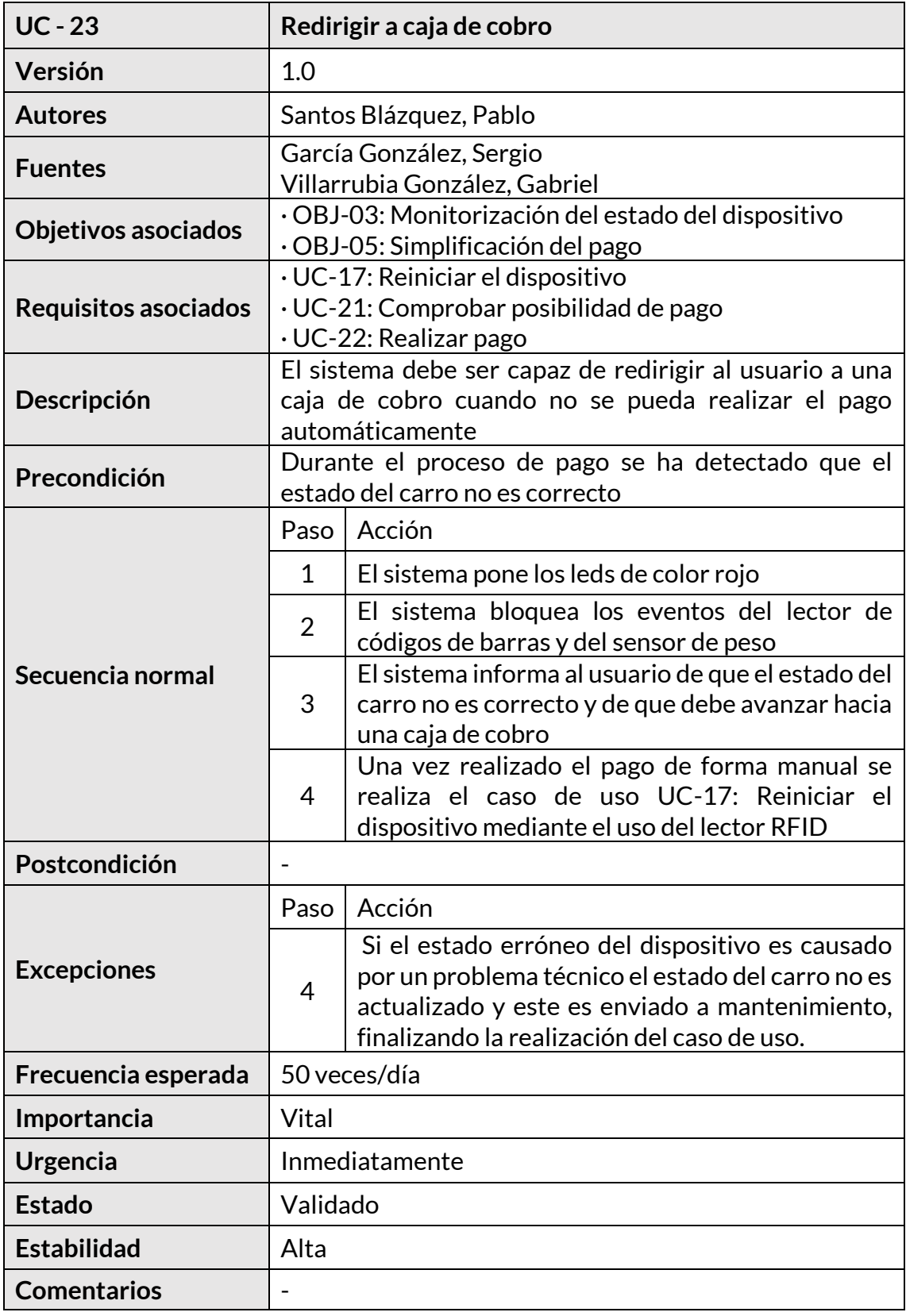

<span id="page-48-0"></span>*Tabla 41. UC–23: Redirigir a caja de cobro*

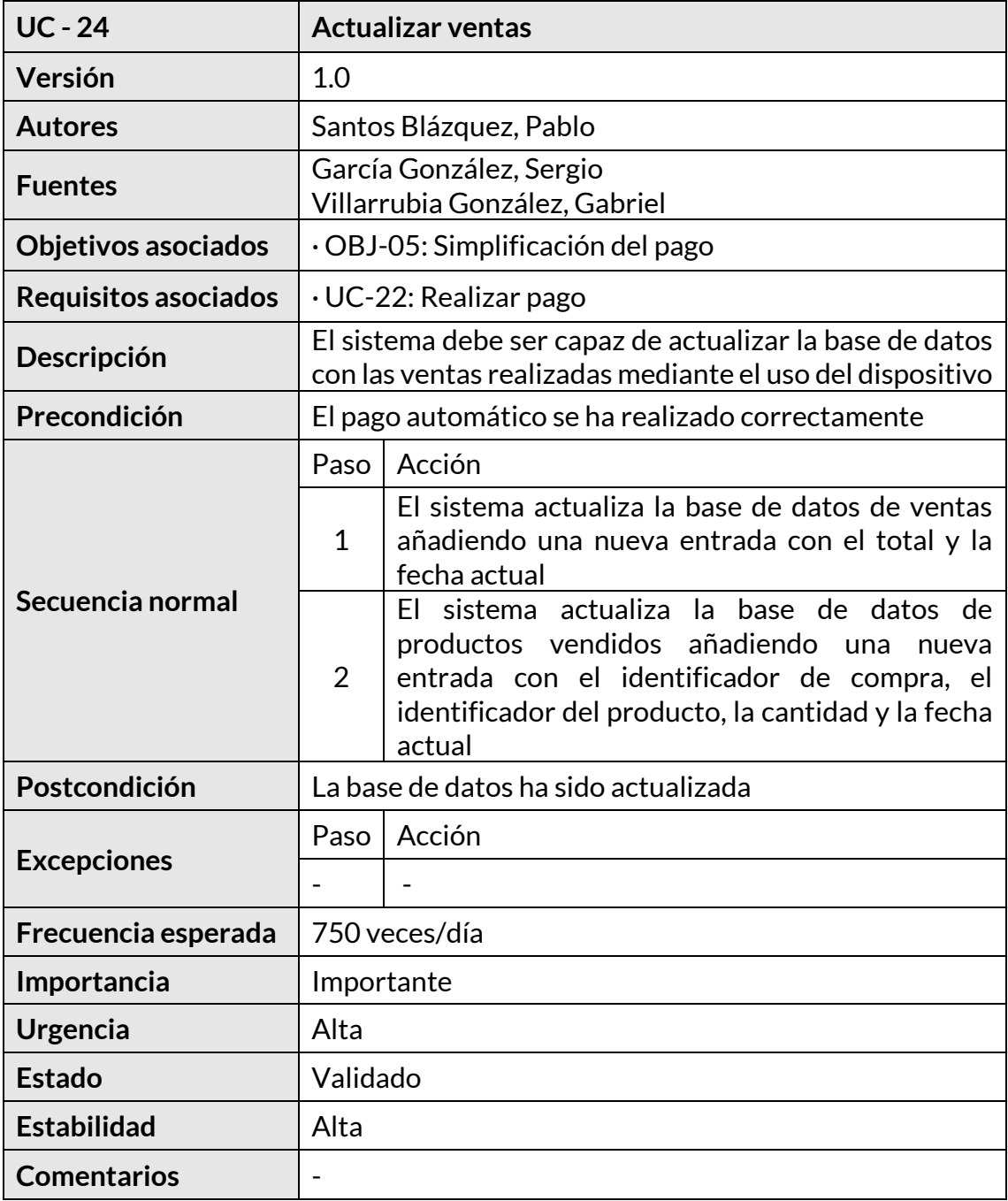

<span id="page-49-0"></span>*Tabla 42. UC–24: Actualizar ventas*

## **4.3) Requisitos no funcionales**

A continuación, se elicitan los requisitos no funcionales que imponen las restricciones para el diseño e implementación del sistema y los estándares de calidad.

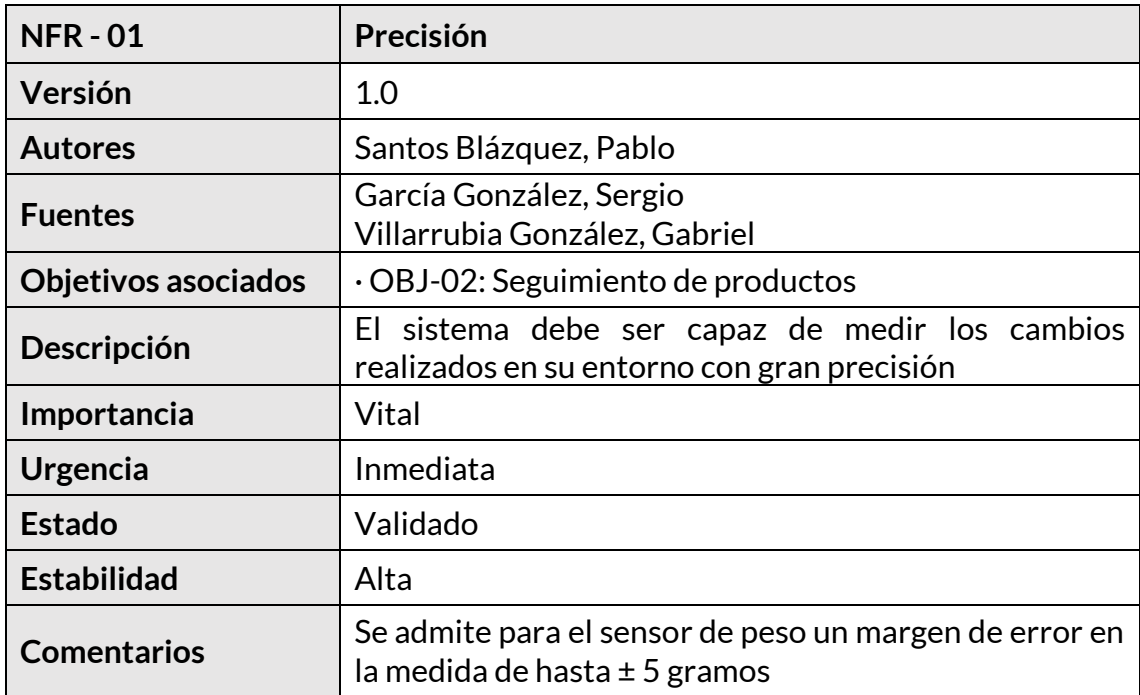

#### *Tabla 43. NFR–01: Precisión*

<span id="page-50-0"></span>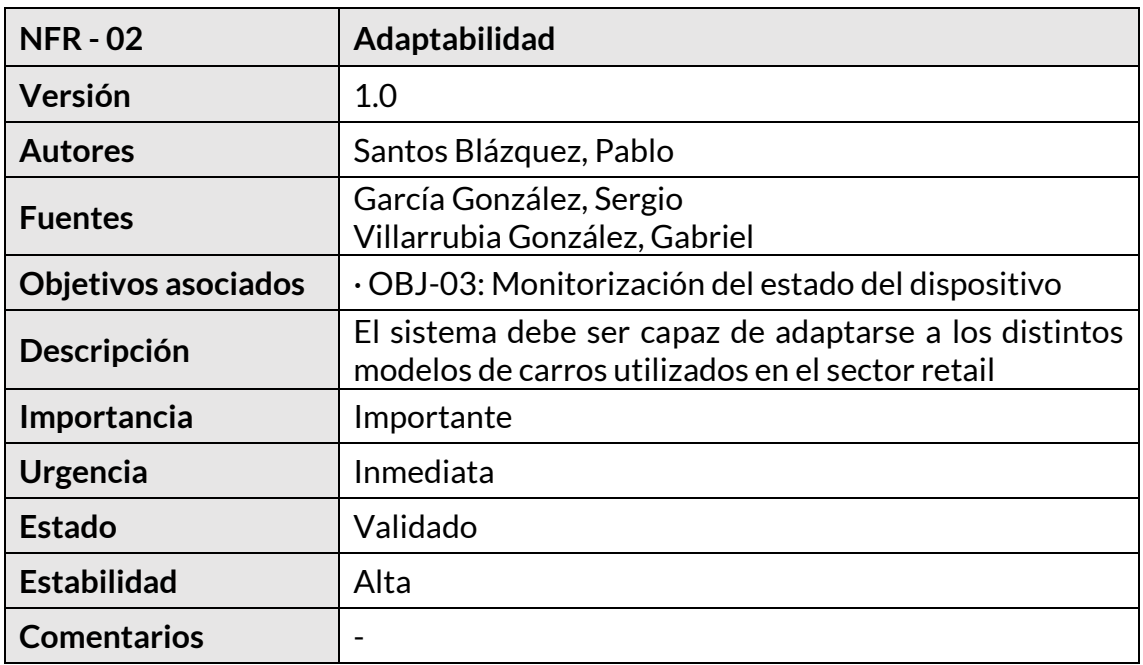

<span id="page-50-1"></span>*Tabla 44. NFR–02: Adaptabilidad*

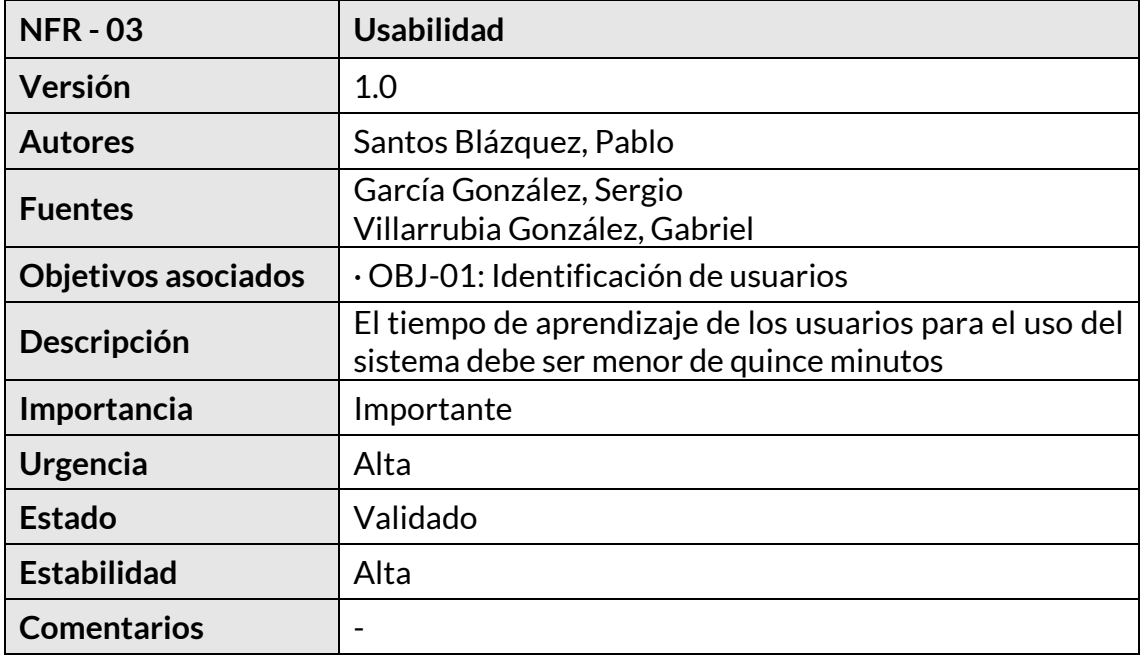

#### *Tabla 45. NFR–03: Usabilidad*

<span id="page-51-0"></span>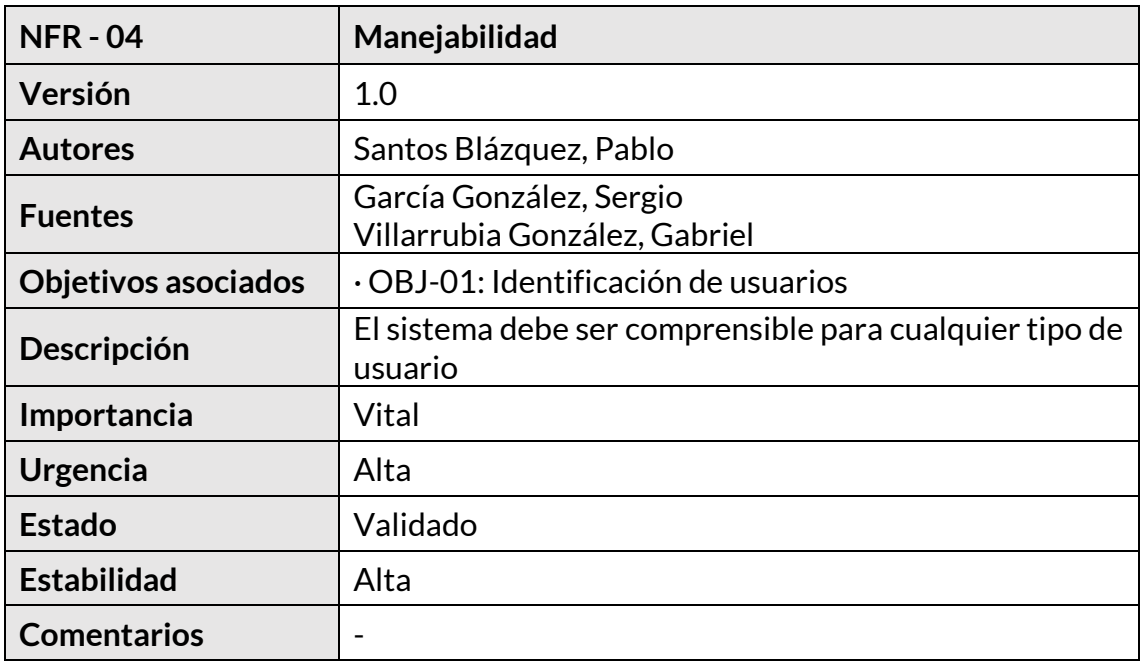

<span id="page-51-1"></span>*Tabla 46. NFR–04: Manejabilidad*

## **5) Matriz de rastreabilidad**

En este apartado se desarrolla la matriz de rastreabilidad.

El objetivo de la matriz de rastreabilidad es vincular los requisitos con los objetivos del sistema, asegurando la trazabilidad y facilitando el mantenimiento del software, aspectos fundamentales para garantizar la calidad y el cumplimiento de los objetivos del proyecto.

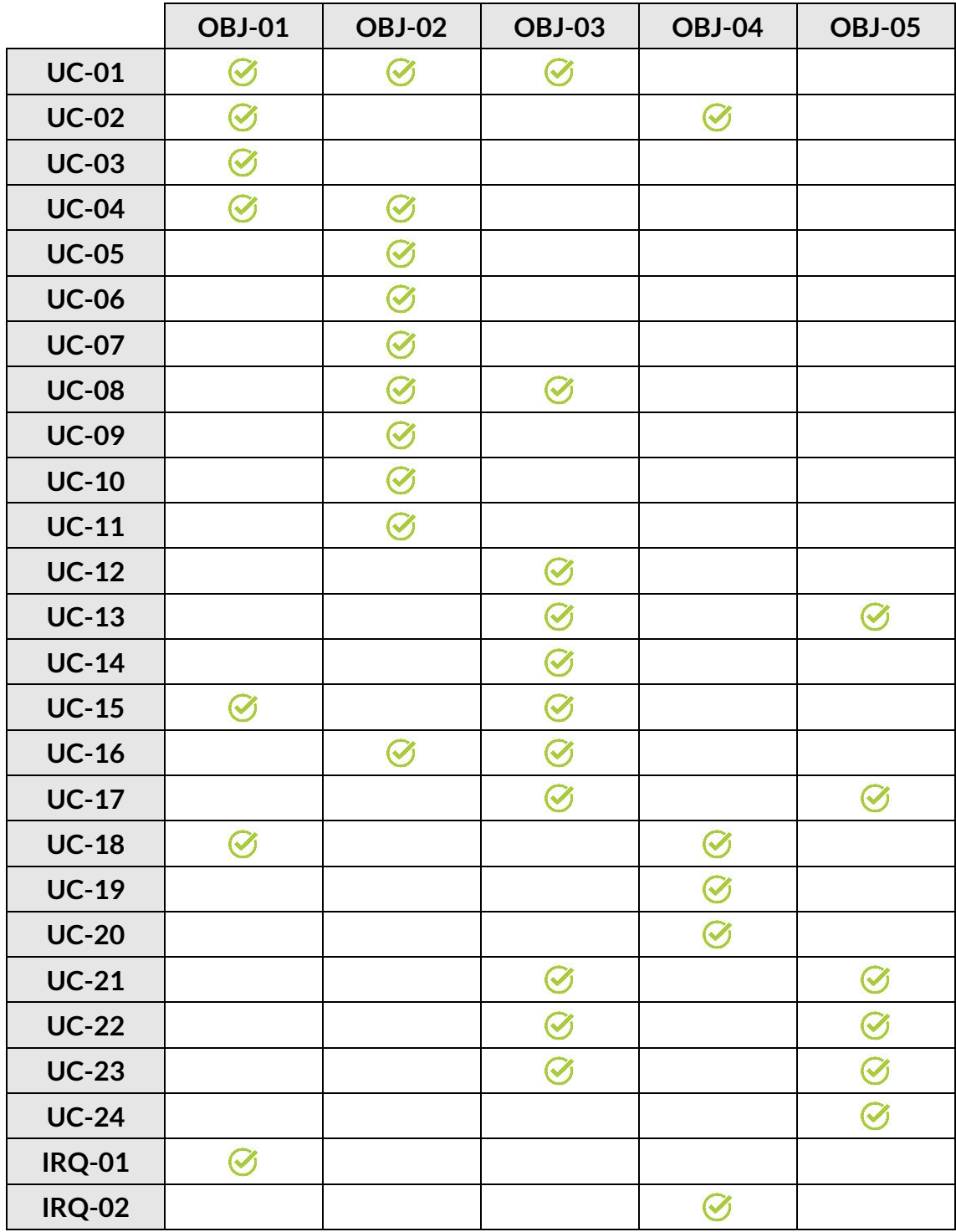

| <b>IRQ-03</b> |  |  |  |
|---------------|--|--|--|
| <b>IRQ-04</b> |  |  |  |
| <b>IRQ-05</b> |  |  |  |
| <b>NFR-01</b> |  |  |  |
| <b>NFR-02</b> |  |  |  |
| <b>NFR-03</b> |  |  |  |
| <b>NFR-04</b> |  |  |  |

<span id="page-53-0"></span>*Tabla 47. Matriz de rastreabilidad*

# **6) Bibliografía**

<span id="page-54-0"></span>[1] Durán Toro, A., & Bernárdez Jiménez, B. (2000). *Metodología para la Elicitación de Requisitos de Sistemas Software*. Universidad de Sevilla, Informe Técnico LSI– 2000–10. Recuperado 21 de junio de 2023, de <http://www.lsi.us.es/docs/informes/lsi-2000-10.pdf>

<span id="page-54-1"></span>[2] *Normas revisadas sobre servicios de pago en la Unión Europea*. (s. f.). EUR-Lex. Recuperado 22 de junio de 2023, de [https://eur-lex.europa.eu/ES/legal](https://eur-lex.europa.eu/ES/legal-content/summary/revised-rules-for-payment-services-in-the-eu.html)[content/summary/revised-rules-for-payment-services-in-the-eu.html](https://eur-lex.europa.eu/ES/legal-content/summary/revised-rules-for-payment-services-in-the-eu.html)